# **Optimizing Your Serverless Applications**

Chris Munns Principal Developer Advocate AWS Serverless

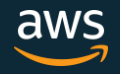

#### About me:

#### Chris Munns - munns@amazon.com, @chrismunns

- Principal Developer Advocate Serverless
- New Yorker
- Previously:
	- AWS Business Development Manager DevOps, July '15 Feb '17
	- AWS Solutions Architect Nov, 2011- Dec 2014
	- Formerly on operations teams @Etsy and @Meetup
	- Little time at a hedge fund, Xerox and a few other startups
- Rochester Institute of Technology: Applied Networking and Systems Administration '05
- Internet infrastructure geek

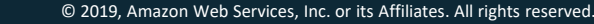

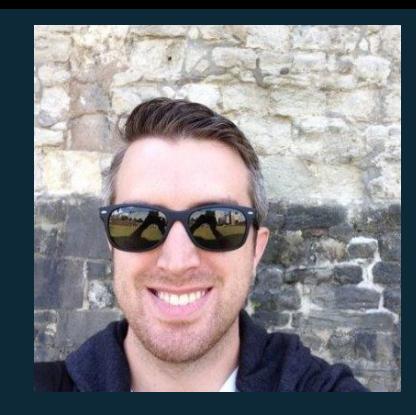

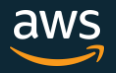

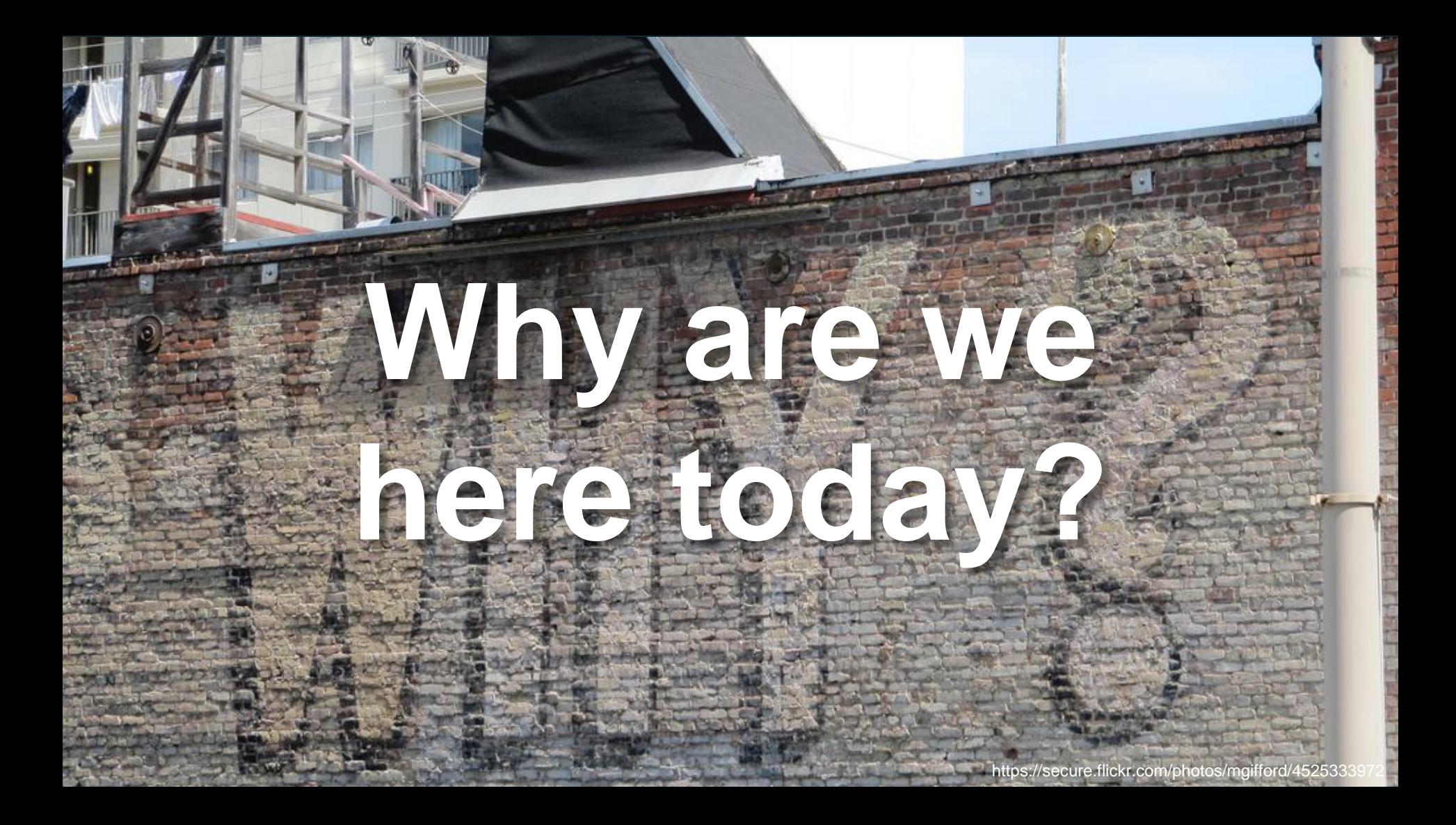

## Today's focus:

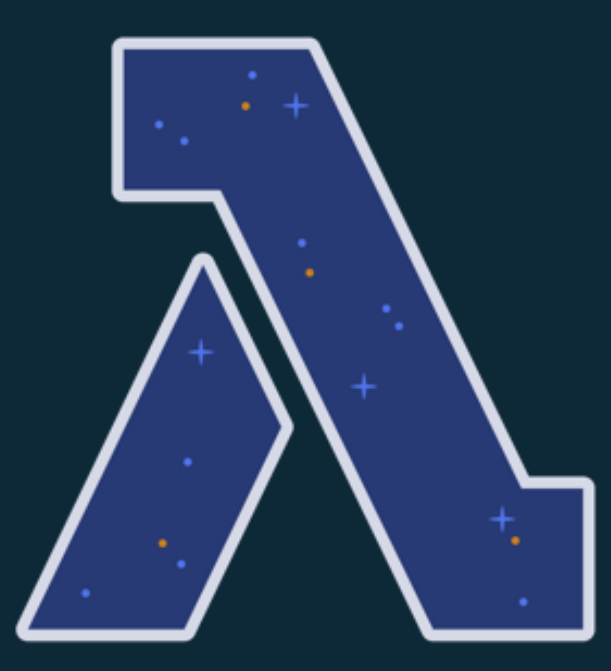

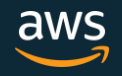

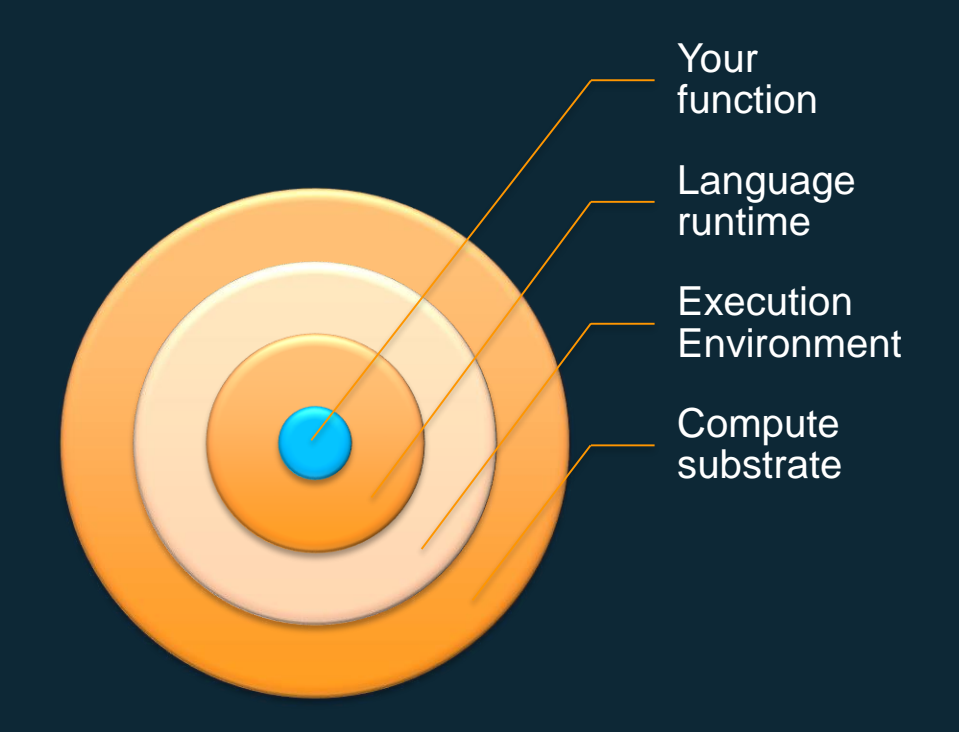

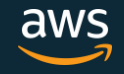

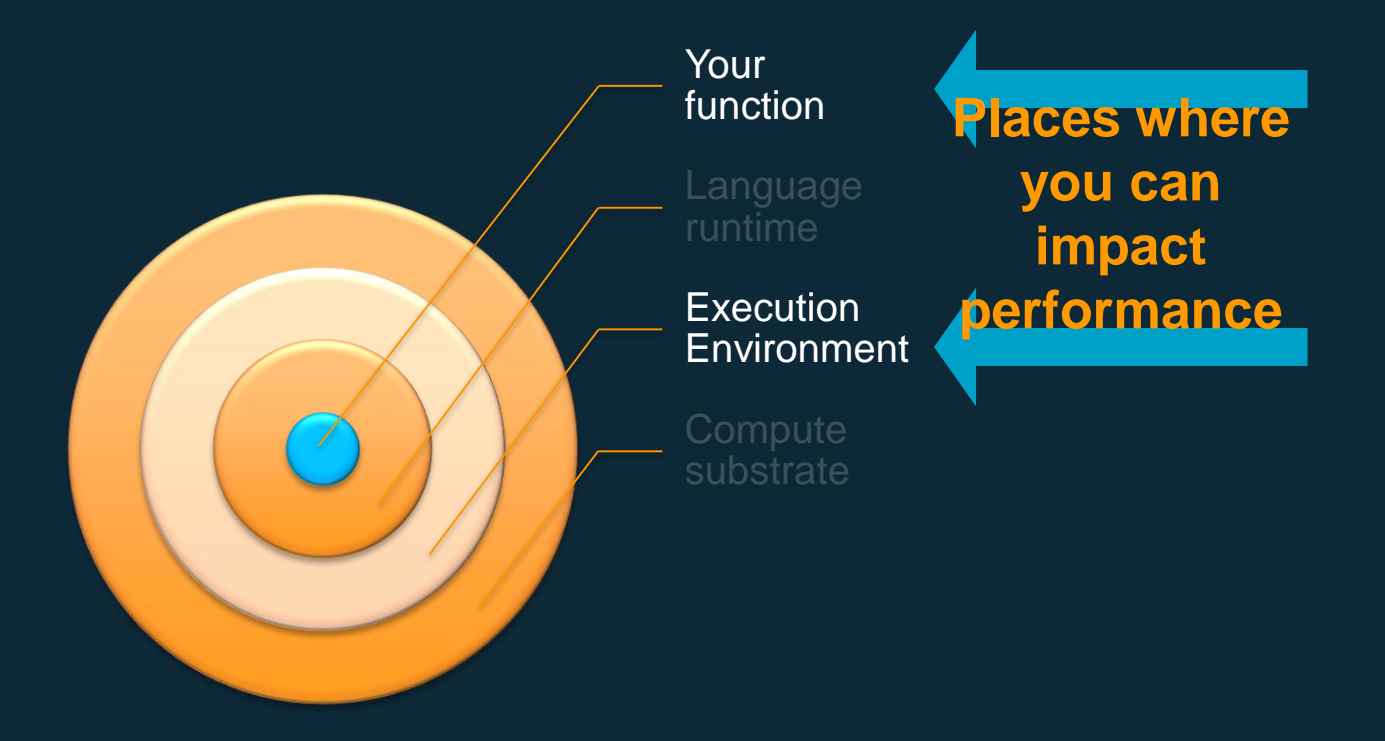

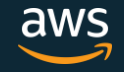

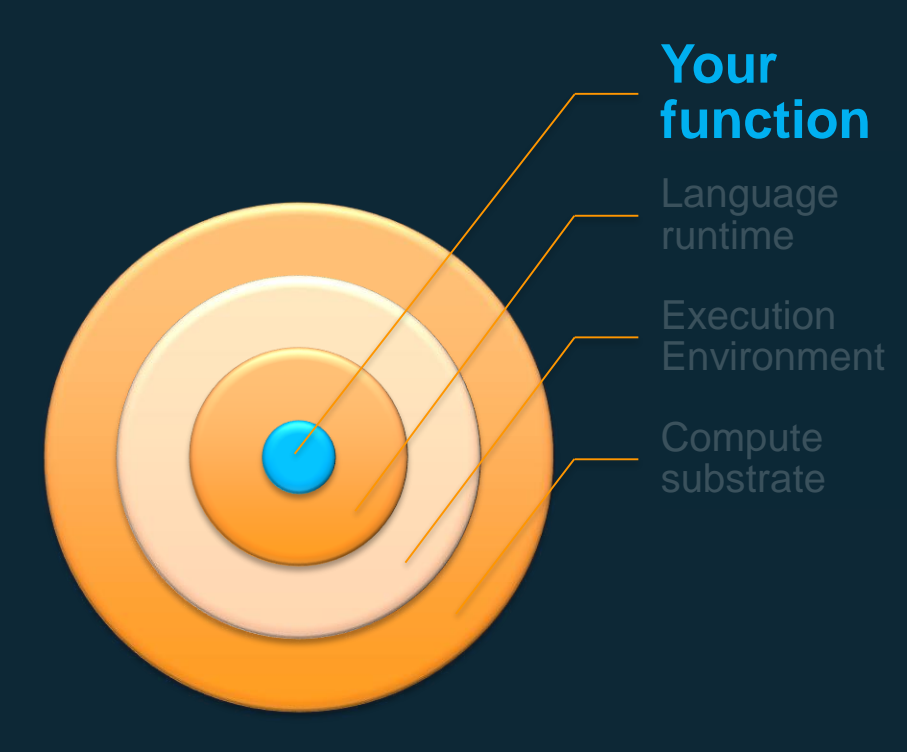

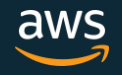

#### Serverless applications

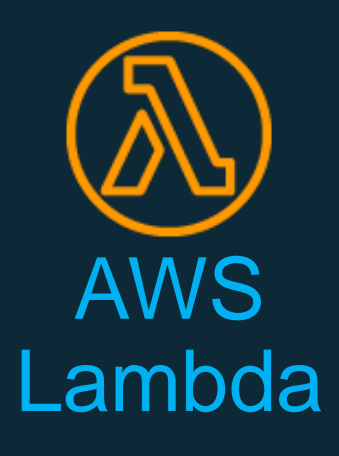

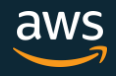

© 2019, Amazon Web Services, Inc. or its Affiliates. All rights reserved.

#### Serverless applications

#### **Function**

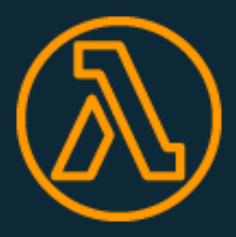

Node.js Python Java C# Go Ruby Runtime API

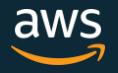

#### **Handler() function**

Function to be executed upon invocation

#### **Event object**

Data sent during Lambda function Invocation

#### **Context object**

Methods available to interact with runtime information (request ID, log group, more)

#### import json

```
def lambda_handler(event, context):
    # TODO implement
    return {
        'statusCode': 200,
        'body': json.dumps('Hello World!')
    }
```
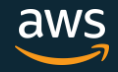

#### Serverless applications

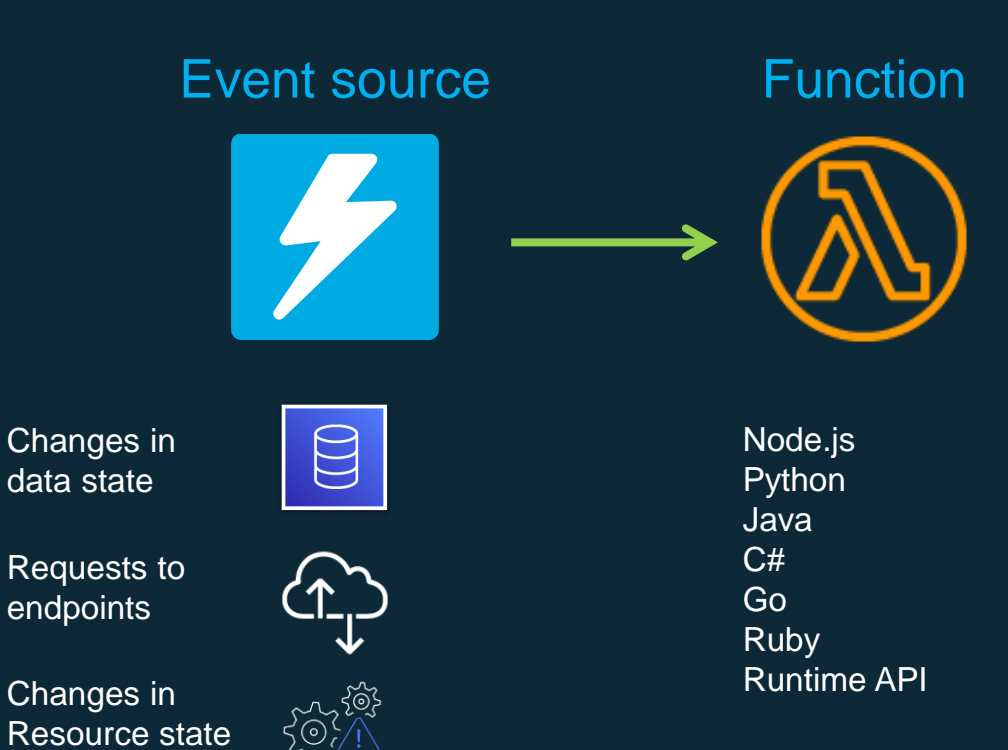

```
\mathbf{I} 2019, Amazon Web Services, Inc. or its Affiliates. All rights reserved. All rights reserved. All rights reserved. All rights reserved. All rights reserved. All rights reserved. All rights reserved. All rights res
Anatomy of a Lambda function Import sdk
Import http-lib
 Import ham-sandwich
 Pre-handler-secret-getter()
 Pre-handler-db-connect()
 Function myhandler(event, context) {
              result = SubfunctionA()}else {
                 result = SubfunctionB()}
 Function Pre-handler-secret-getter() {
 }
 Function Pre-handler-db-connect(){
 }
 Function subFunctionA(thing){
  ## logic here
 }
 Function subFunctionB(thing){
  ## logic here
 }
                                                               Your handler
```
ร<br>ภ

```
\mathbf{I} 2019, Amazon Web Services, Inc. or its Affiliates. All rights reserved. All rights reserved. All rights reserved. All rights reserved. All rights reserved. All rights reserved. All rights reserved. All rights res
Anatomy of a Lambda function Import sdk<br>Anatomy of a Lambda function Import solution Import solution Import solution Import<br>Anatomy of a Lambda function Important Important Important Important Important Important Important
 Import ham-s
 Function myhandler(event, context) {
                 result = SubfunctionA()}else {
                     result = SubfunctionB()}
 Function Pre-handler-secret-getter() {
 }
 Function Pre-handler-db-connect(){
 }
 Function subFunctionA(thing){
  ## logic here
 }
 Function subFunctionB(thing){
  ## logic here
 }
                Dependencies, configuration information, common helper functions
                                                                            Your handler
```
ر<br>د

## Pre-handler code, dependencies, variables

- Import only what you need
	- Where possible trim down SDKs and other libraries to the specific bits required
- Pre-handler code is great for establishing connections, but be prepared to then handle reconnections in further executions
- REMEMBER execution environments are reused
	- Lazily load variables in the global scope
	- Don't load it if you don't need it cold starts are affected
	- Clear out used variables so you don't run into left-over state

Import sdk Import http-lib Import ham-sandwich

Pre-handler-secret-getter() Pre-handler-db-connect()

Function myhandler(event, context) {

....

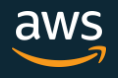

```
\mathbf{I} 2019, Amazon Web Services, Inc. or its Affiliates. All rights reserved. All rights reserved. All rights reserved. All rights reserved. All rights reserved. All rights reserved. All rights reserved. All rights res
Anatomy of a Lambda function Import sdk<br>Anatomy of a Lambda function Import solution Import solution Import solution Import<br>Anatomy of a Lambda function Important Important Important Important Important Important Important
 Import ham-sa
 Function myhandler(event, context) {
                  result = SubfunctionA()}else {
                     result = SubfunctionB()}
 Function subFunctionA(thing){
   ## logic here
 }
 Function subFunctionB(thing){
   ## logic here
 }
                Dependencies, configuration information, common helper functions
                                                               Common helper functions
                                                                              Your handler
```
 $\mathsf{P}_{\mathsf{p}}$ 

## AWS Lambda Environment Variables

- Key-value pairs that you can dynamically pass to your function
- Available via standard environment variable APIs such as process.env for Node.js or os.environ for Python
- Can optionally be encrypted via AWS Key Management Service (KMS)
	- Allows you to specify in IAM what roles have access to the keys to decrypt the information
- Useful for creating environments per stage (i.e. dev, testing, production)

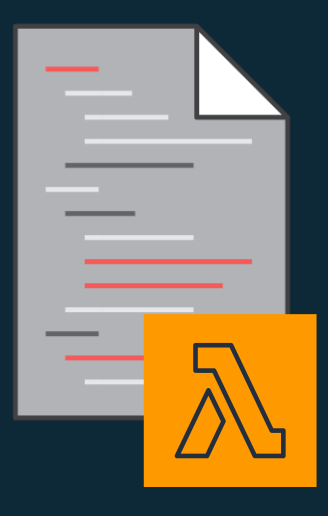

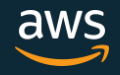

#### AWS Systems Manager – Parameter Store

#### Centralized store to manage your configuration data

- supports hierarchies
- plain-text or encrypted with KMS
- Can send notifications of changes to Amazon SNS/ AWS Lambda
- Can be secured with IAM
- Calls recorded in CloudTrail
- Can be tagged
- Integrated with AWS Secrets Manager
- Available via API/SDK

© 2019, Amazon Web Services, Inc. or its Affiliates. All rights reserved. Useful for: centralized environment variables, secrets control, feature flags

```
from __future__ import print_function
import json
import boto3
ssm = boto3.client('ssm', 'us-east-1')
```

```
def get_parameters():
    response = ssm.get_parameters(
        Names=['LambdaSecureString'],WithDec
ryption=True
    )
    for parameter in response['Parameters']:
        return parameter['Value']
```
def lambda\_handler(event, context): value = get\_parameters()  $print("value1 = " + value)$ return value # Echo back the first key value

#### Serverless applications

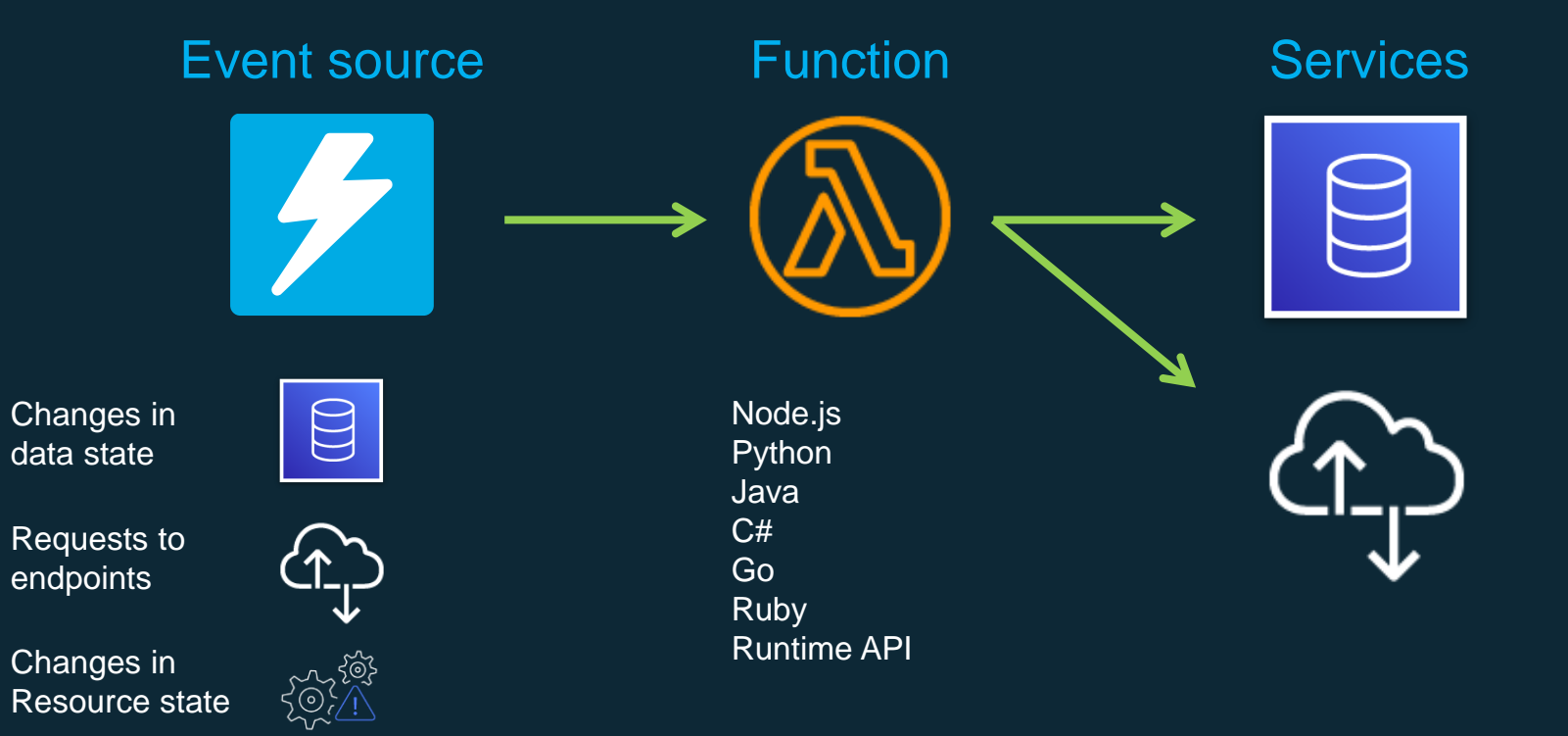

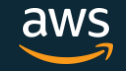

```
Anatomy of a Lambda function Import sdk<br>Anatomy of a Lambda function Import solution Import solution Import solution Import<br>Anatomy of a Lambda function Important Important Important Important Important Important Important
 Import ha<u>m</u>-sa
 Function myhandler(event, context) {
              result = SubfunctionA()}else {
                 result = SubfunctionB()}
 Function subFunctionA(thing){
             Dependencies, configuration information, common helper functions
                                                 Common helper functions
                                               Business logic sub-functions
                                                            Your handler
```
## Anatomy of a serverless application

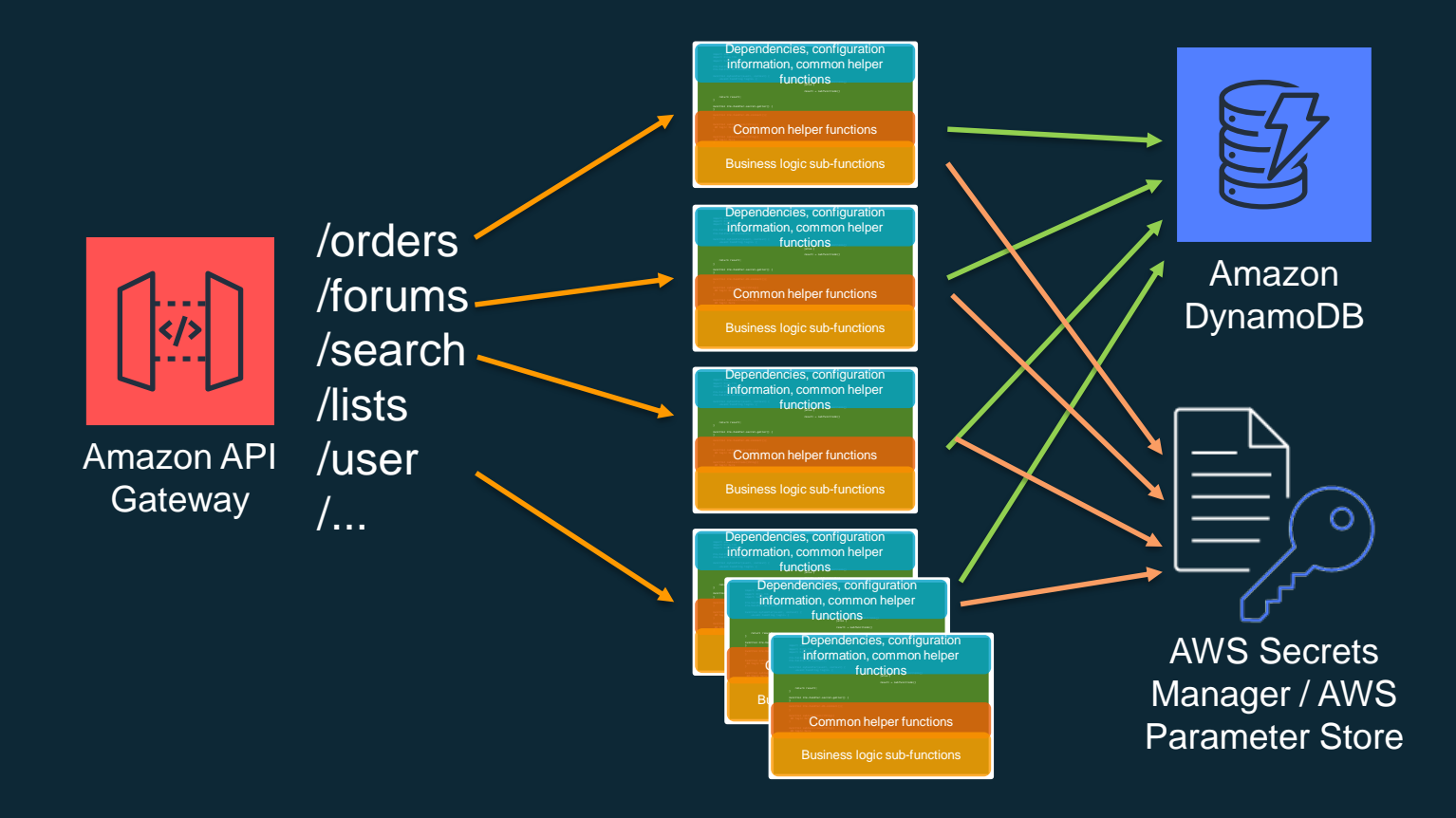

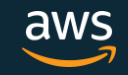

## Anatomy of a serverless application

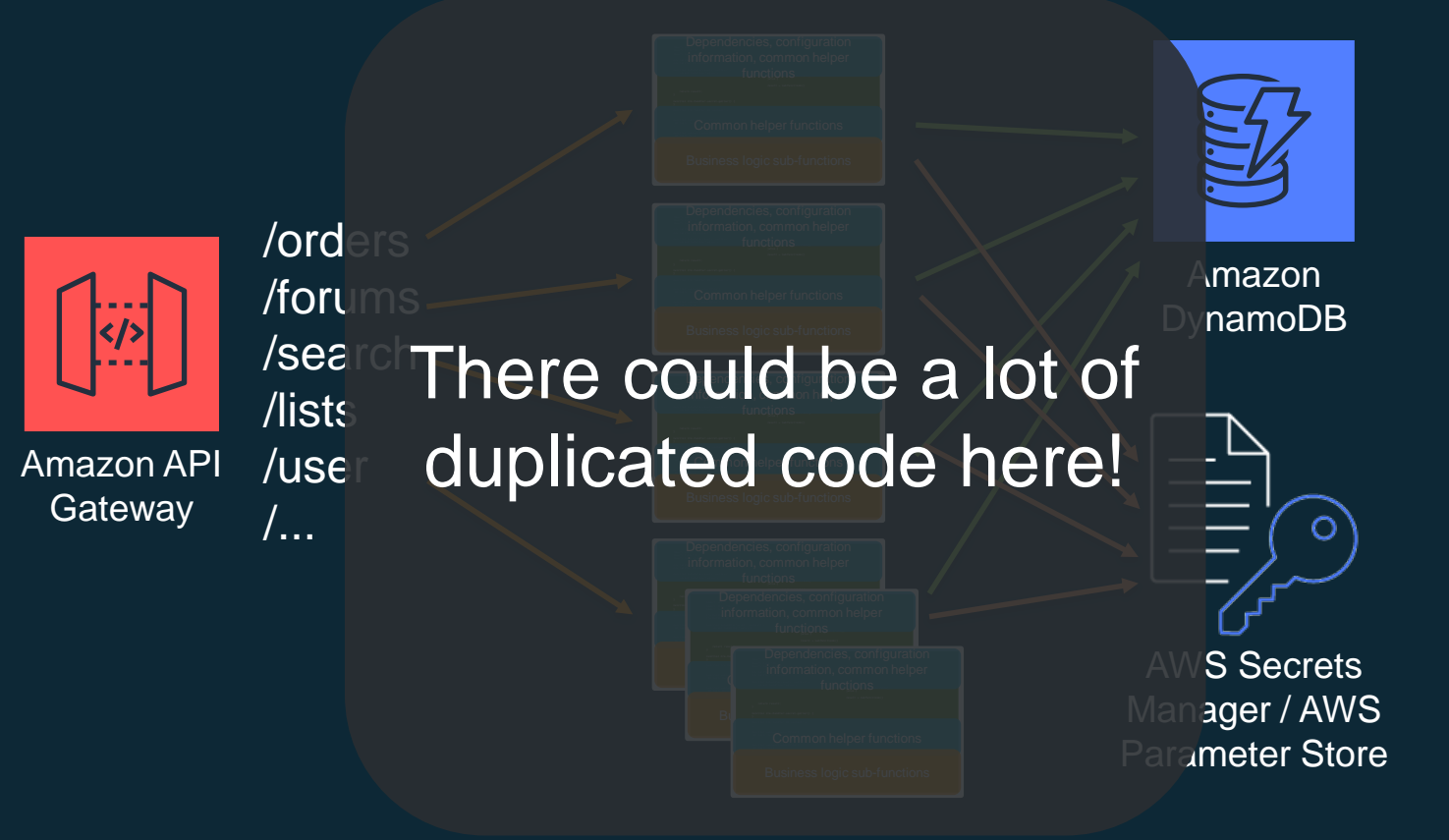

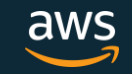

## Anatomy of a serverless application

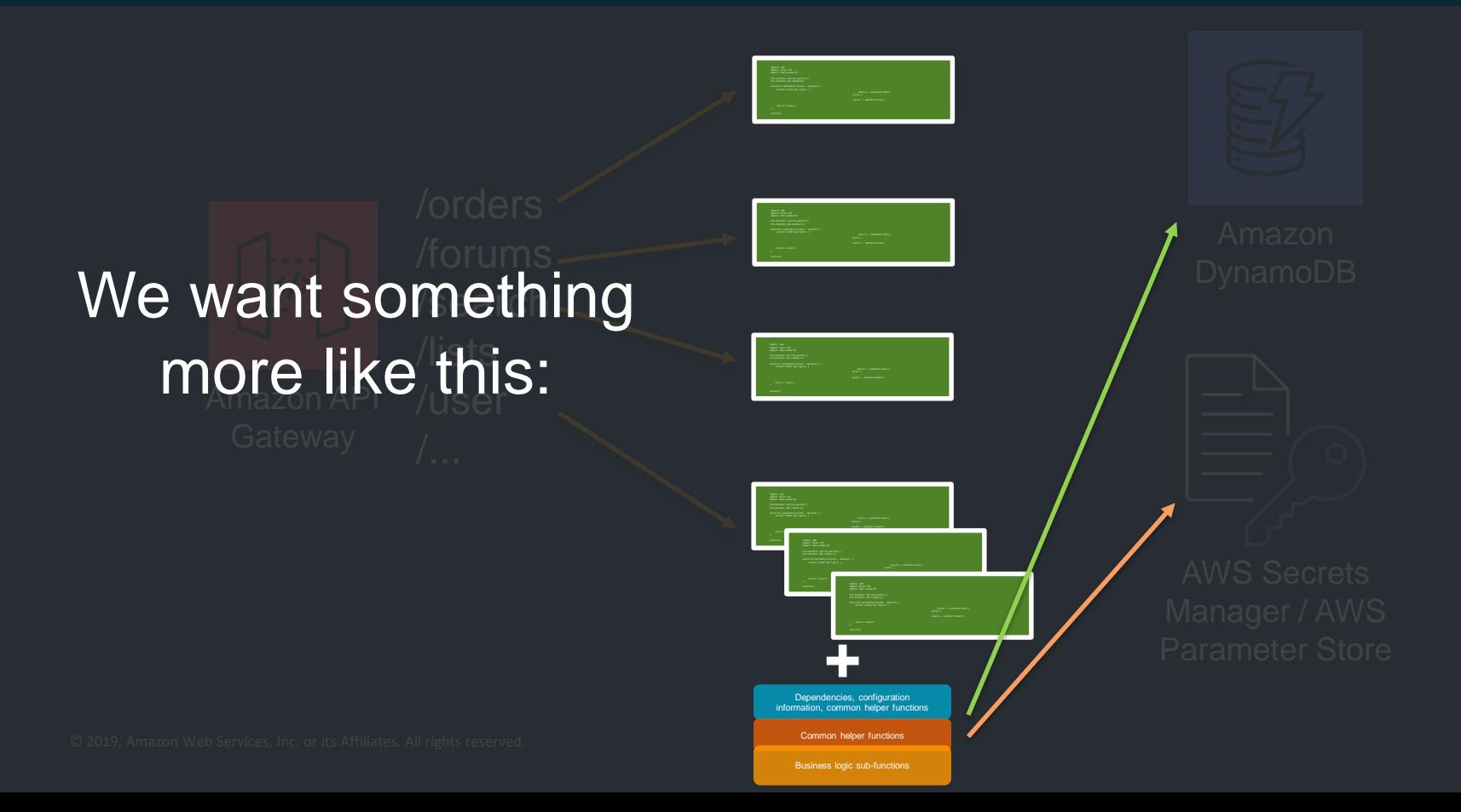

#### Lambda Layers

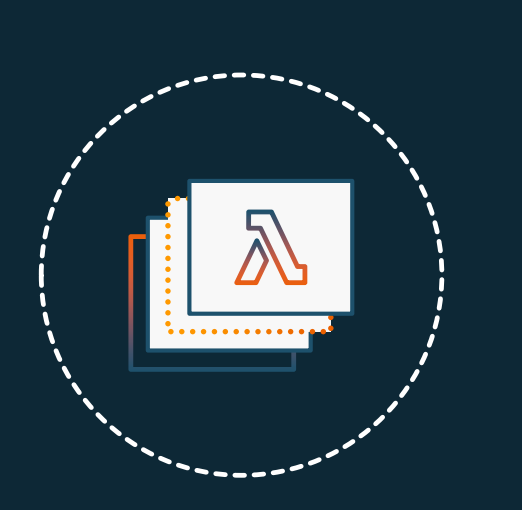

Lets functions easily share code: Upload layer once, reference within any function

Layer can be anything: dependencies, training data, configuration files, etc

Promote separation of responsibilities, lets developers iterate faster on writing business logic

Built in support for secure sharing by ecosystem

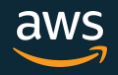

## Using Lambda Layers

- Put common components in a ZIP file and upload it as a Lambda Layer
- Layers are immutable and can be versioned to manage updates
- When a version is deleted or permissions to use it are revoked, functions that used it previously will continue to work, but you won't be able to create new ones
- You can reference up to five layers, one of which can optionally be a custom runtime

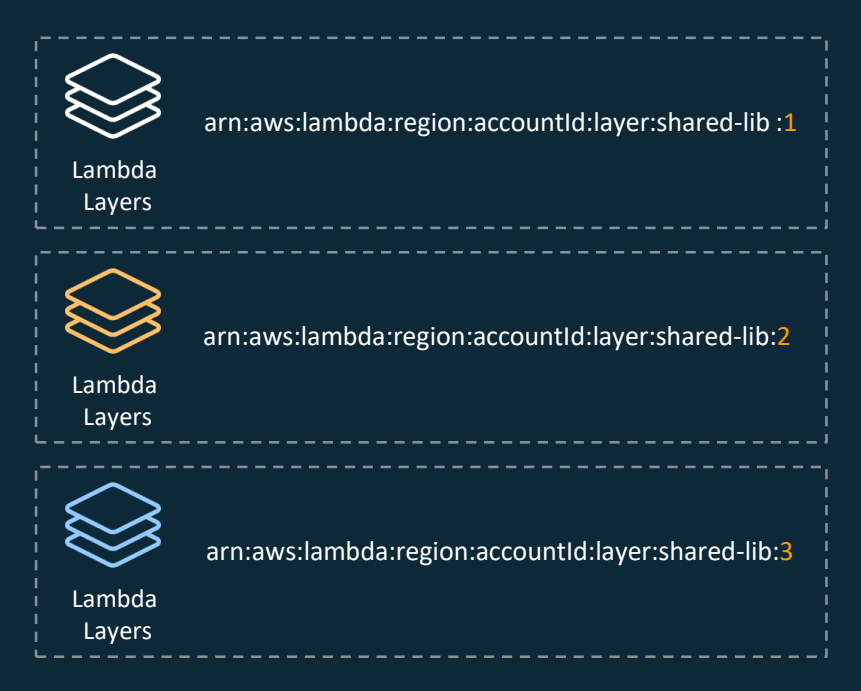

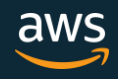

#### How Lambda Layers Work

Order is important because each layer is a ZIP file, and they are all extracted in the same path

- /opt
- Each layer can potentially overwrite the previous one

This approach can be used to customize the environment

• For example, the first layer can be a custom runtime and the second layer adds specific versions of the libraries you need

The storage of your Lambda Layers takes part in the AWS Lambda Function storage per region limit (75GB)

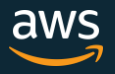

## Concise function logic

- Separate Lambda handler (entry point) from core logic
	- Providers cleaner starting point for re-use of code
- Use functions to **TRANSFORM**, not **TRANSPORT**
	- Use purposeful built services for communication fan-out, message handling, data replication, writing to data stores/databases
- Read only what you need. For example:
	- •Message filters in Amazon SNS
	- •Fine grained rules in Amazon EventBridge
	- •Query filters in Amazon RDS Aurora
	- •Use Amazon S3 Select
	- •Properly indexed databases

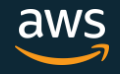

#### No orchestration in code

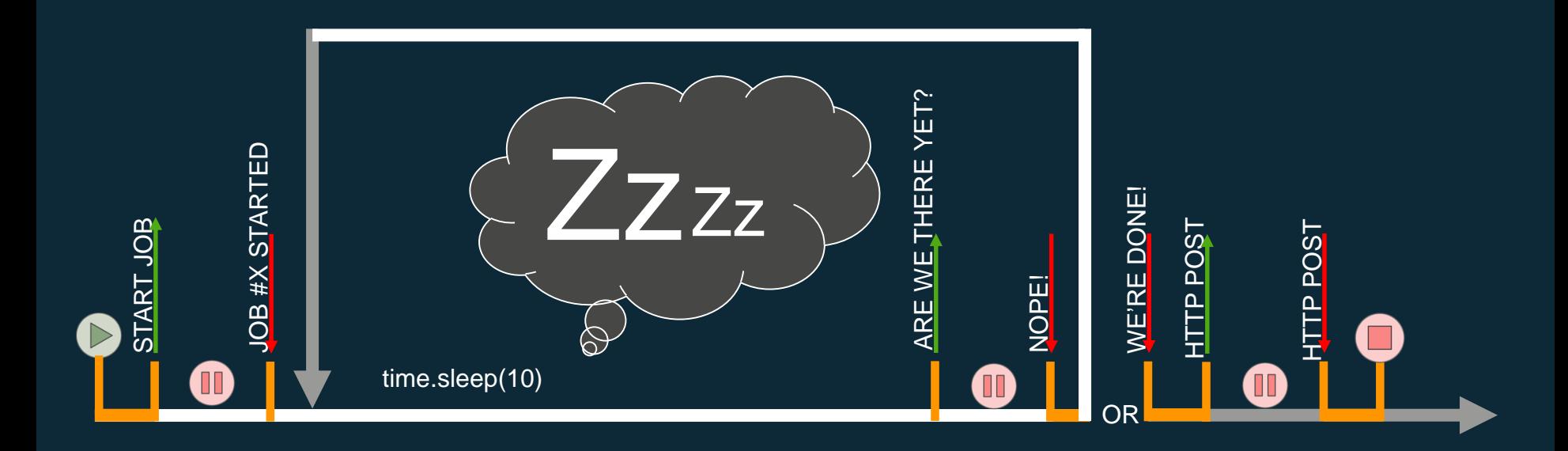

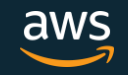

#### AWS Step Functions

#### Serverless workflow management with zero administration

- Makes it easy to coordinate the components of distributed applications and microservices using visual workflows
- Automatically triggers and tracks each step and retries when there are errors, so your application executes in order and as expected
- Logs the state of each step, so when things do go wrong, you can diagnose and debug problems quickly

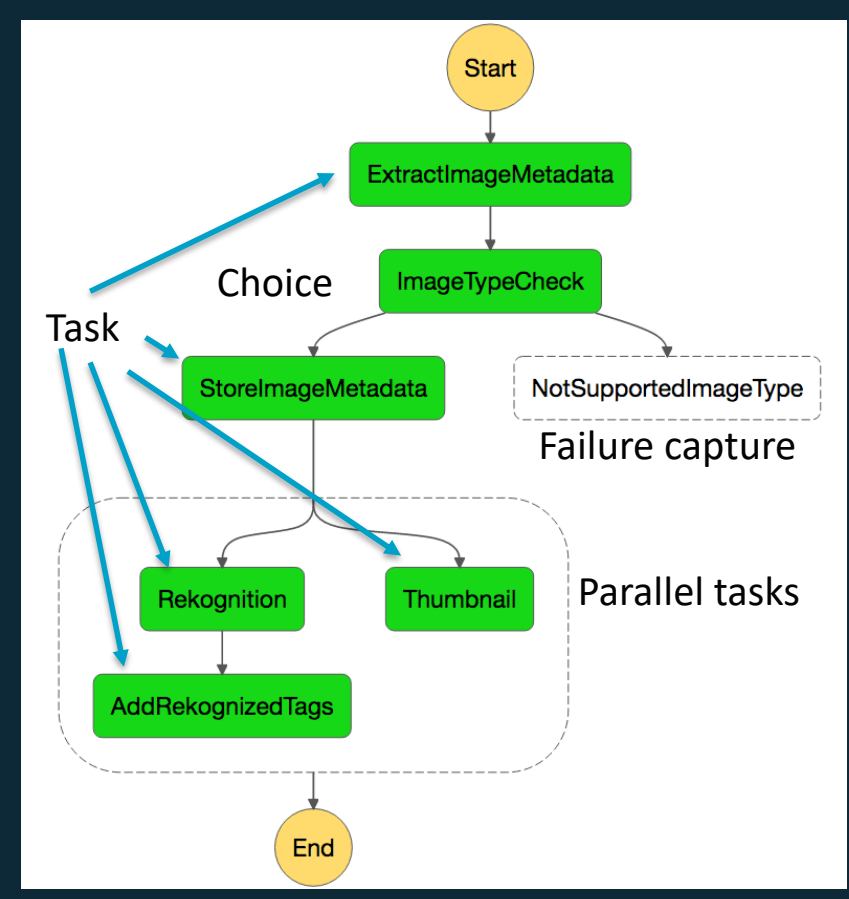

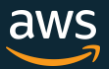

#### Step Functions: Integrations

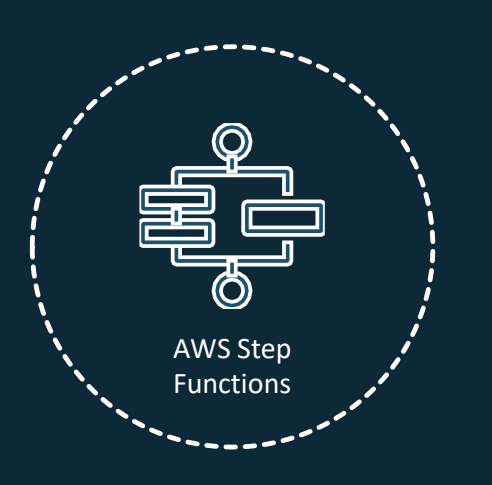

Simplify building workloads such as order processing, report generation, and data analysis

Write and maintain less code; add services in minutes

More service integrations:

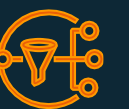

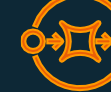

Amazon Simple Queue Service

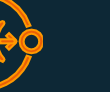

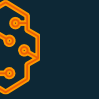

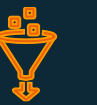

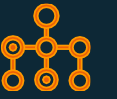

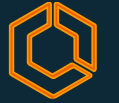

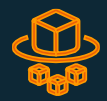

Amazon Simple Notification Service

Amazon SageMaker

AWS Glue AWS Batch Amazon Elastic

Container Service AWS Fargate

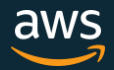

© 2019, Amazon Web Services, Inc. or its Affiliates. All rights reserved.

## Simpler integration, less code

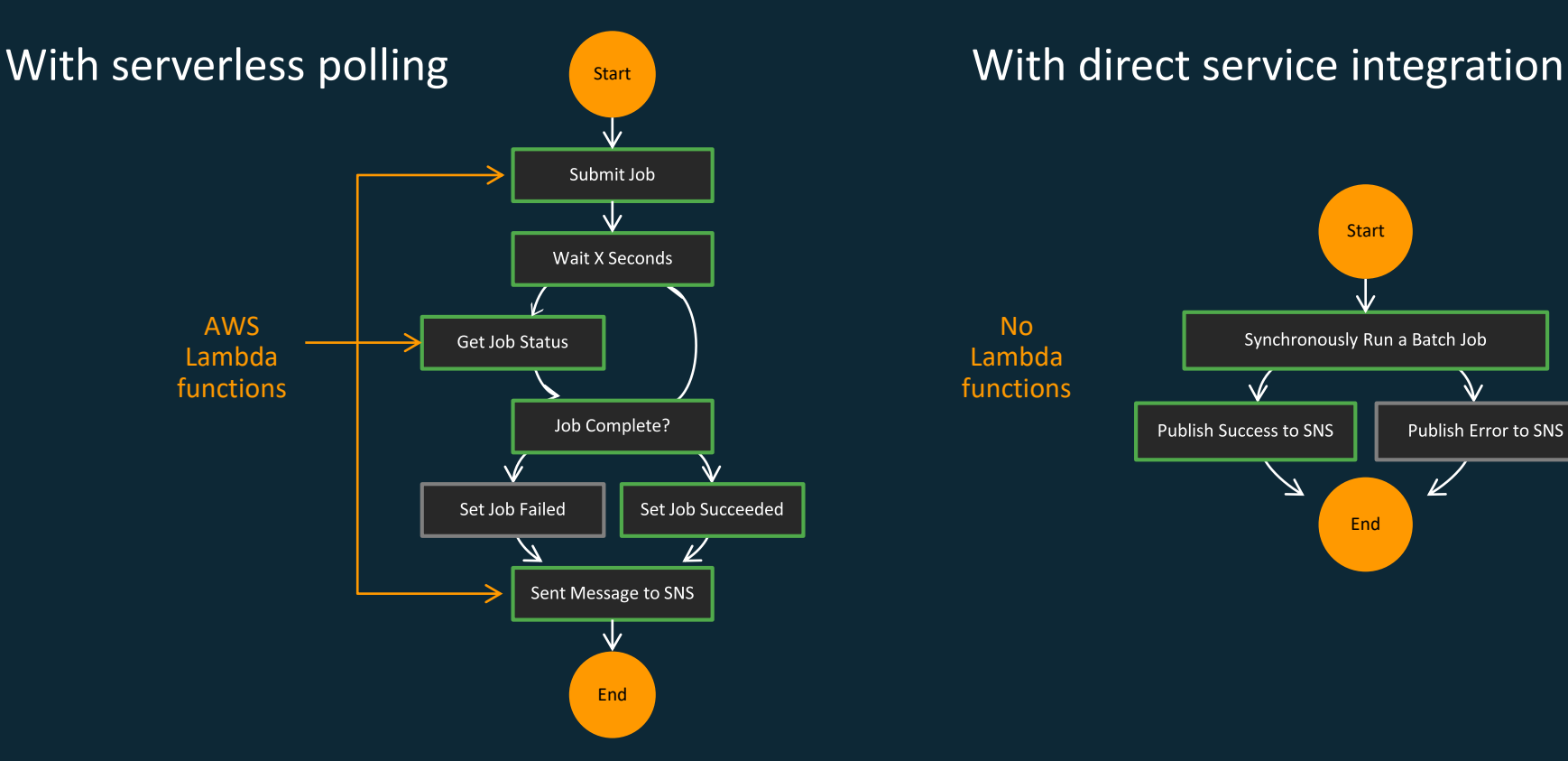

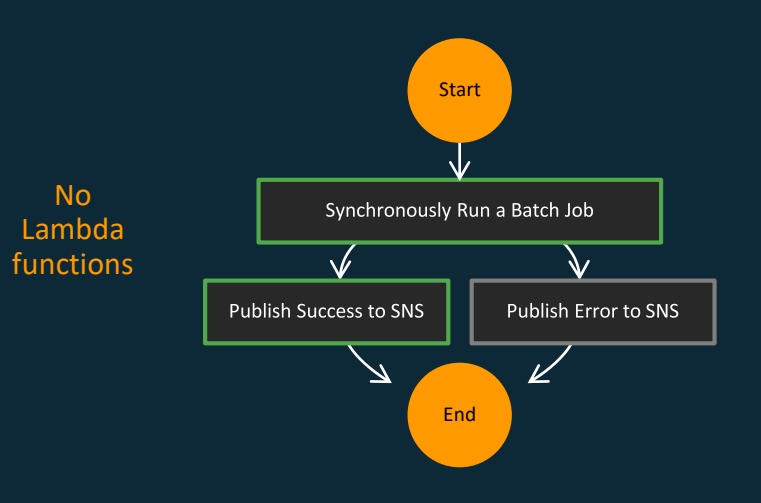

aws

© 2019, Amazon Web Services, Inc. or its Affiliates. All rights reserved.

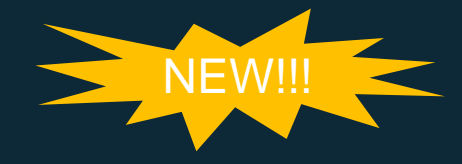

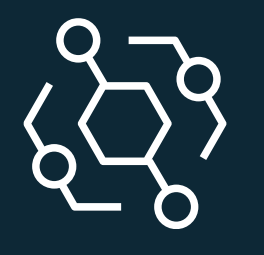

## Amazon EventBridge

Serverless event bus for ingesting and processing data across AWS services and SaaS applications

- Removes friction of writing "point-to-point integrations"
- 90+ AWS Services as sources
- 17 AWS Services as targets
- Provides simple programming model

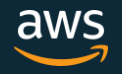

#### Amazon EventBridge

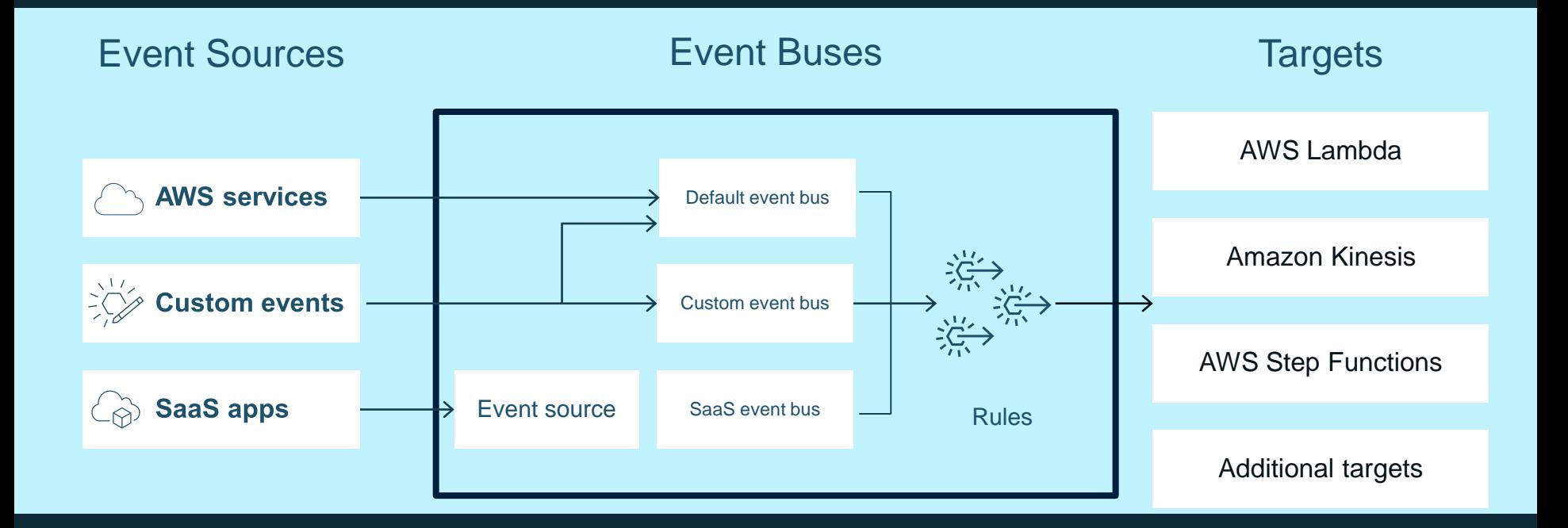

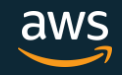

## Event passing with Amazon EventBridge

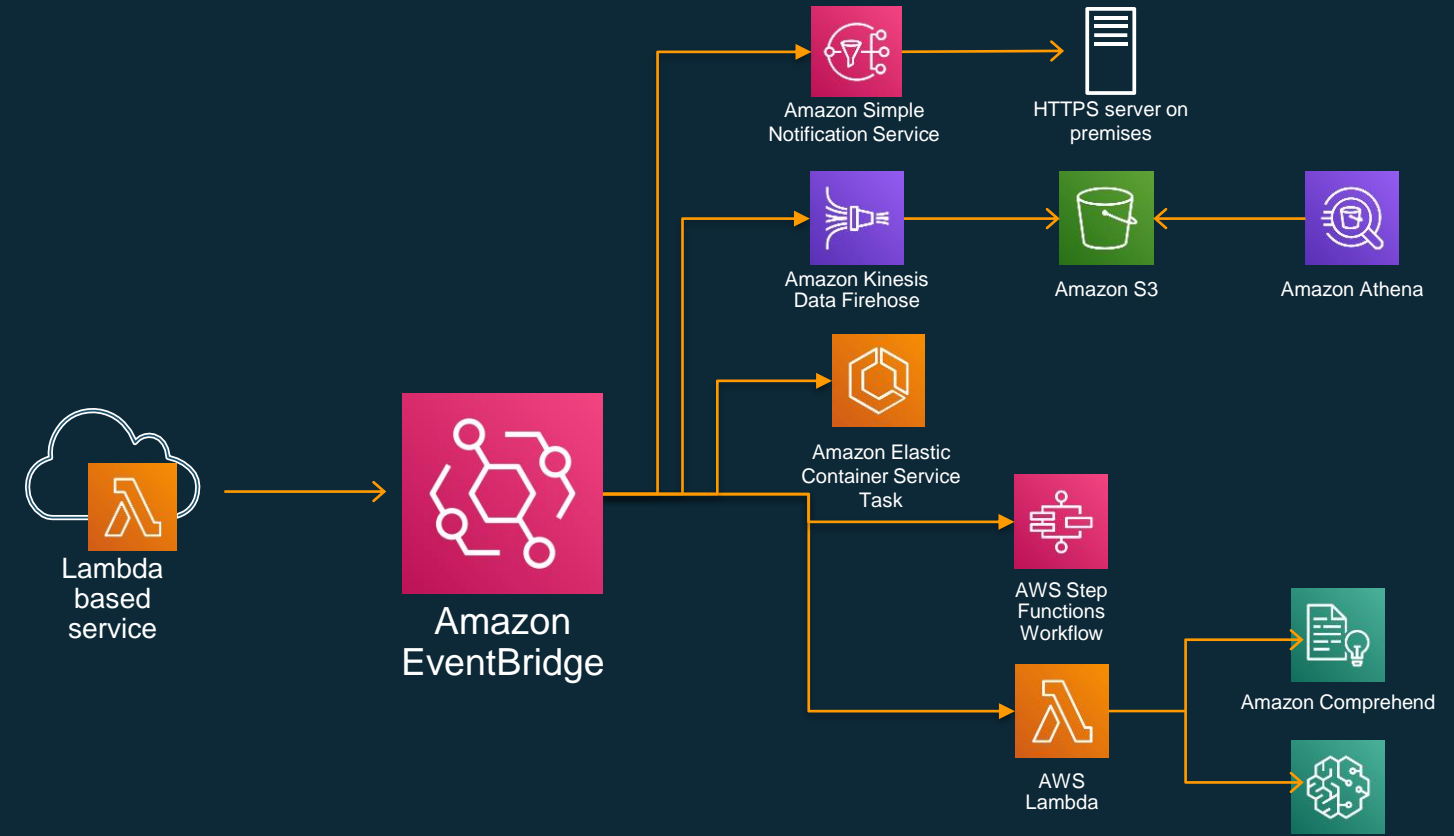

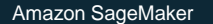

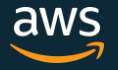

## Events with Amazon EventBridge

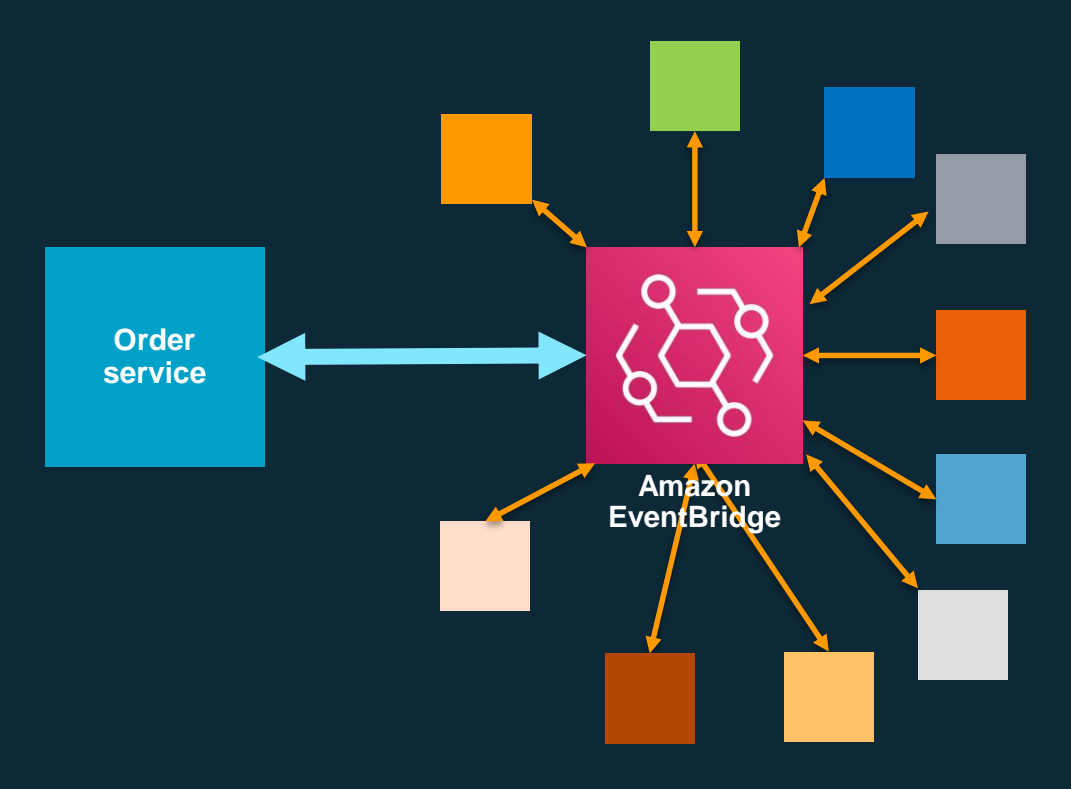

- Your services can both produce messages onto the bus and consume just the messages they need from the bus
- Services don't need to know about each other, just about the bus.

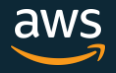

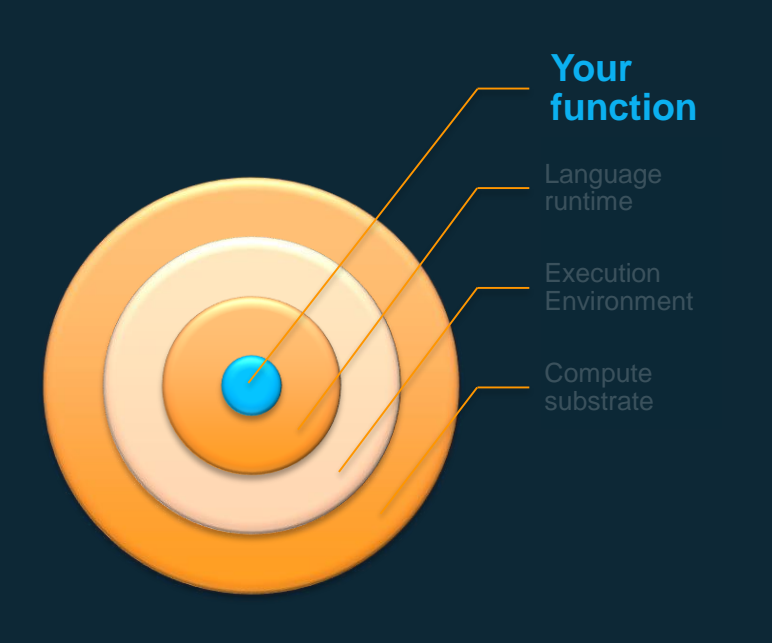

#### Recap:

- Minimize dependencies
- Use pre-handler logic sparingly but strategically
- Share secrets based on application scope:
	- Single function: Env-Vars
	- Multi Function/shared environment: Parameter Store
- Think about how re-use impacts variables, connections, and dependency usage
- Layers save on code duplication and help enable standardization across functions
- Concise logic.
- Push orchestration up to Step Functions or messaging services like EventBridge, SNS, SQS, or Kinesis

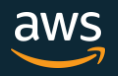

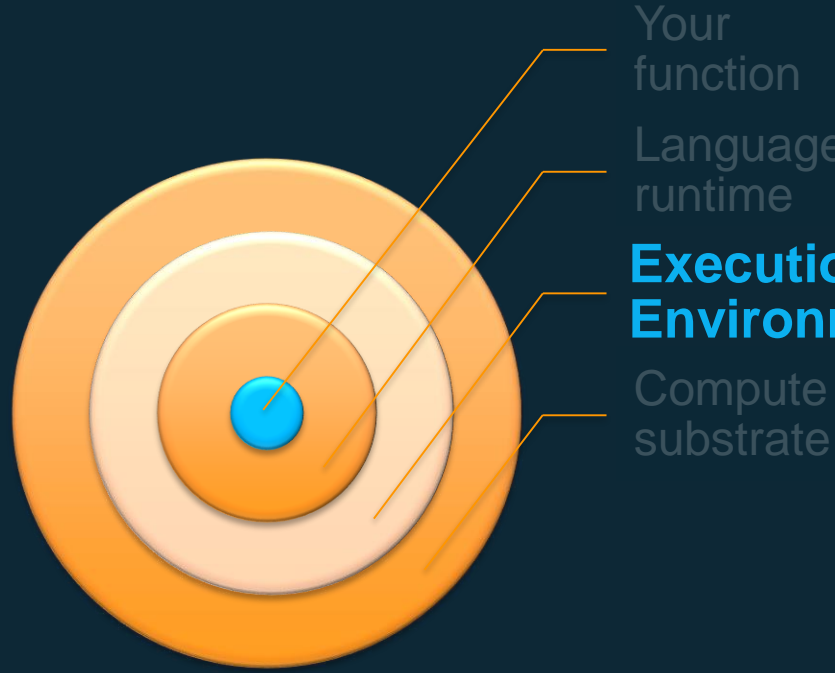

Language **Execution Environment Compute** 

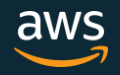

## The function lifecycle

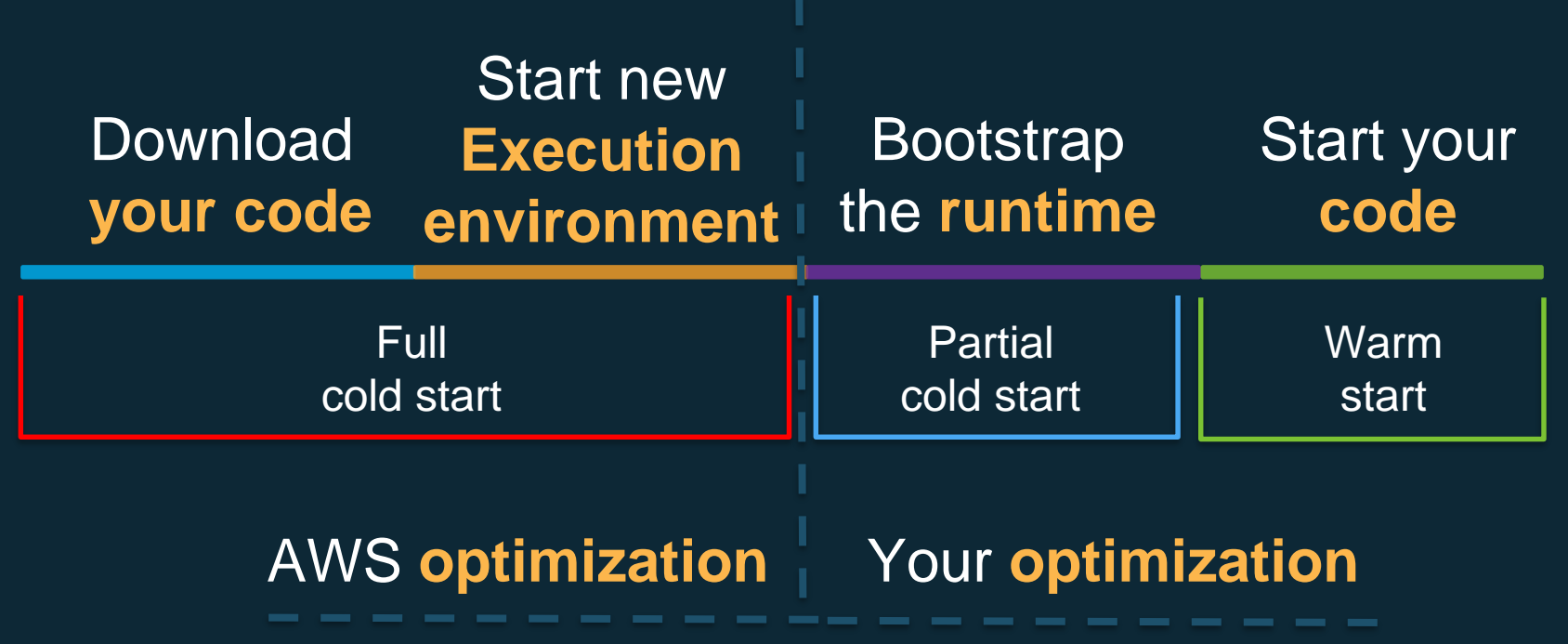

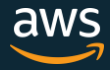

#### AWS X-Ray

Profile and troubleshoot serverless applications:

- Lambda instruments incoming requests for all supported languages and can capture calls made in code
- API Gateway inserts a tracing header into HTTP calls as well as reports data back to  $\sum_{\text{const}}$ X-Ray itself

✓

var AWSXRay = require('aws-xray-sdk-core'); var AWS = AWSXRay.captureAWS(require('aws-sdk'));  $S3Client = AWS.S3()$ ;

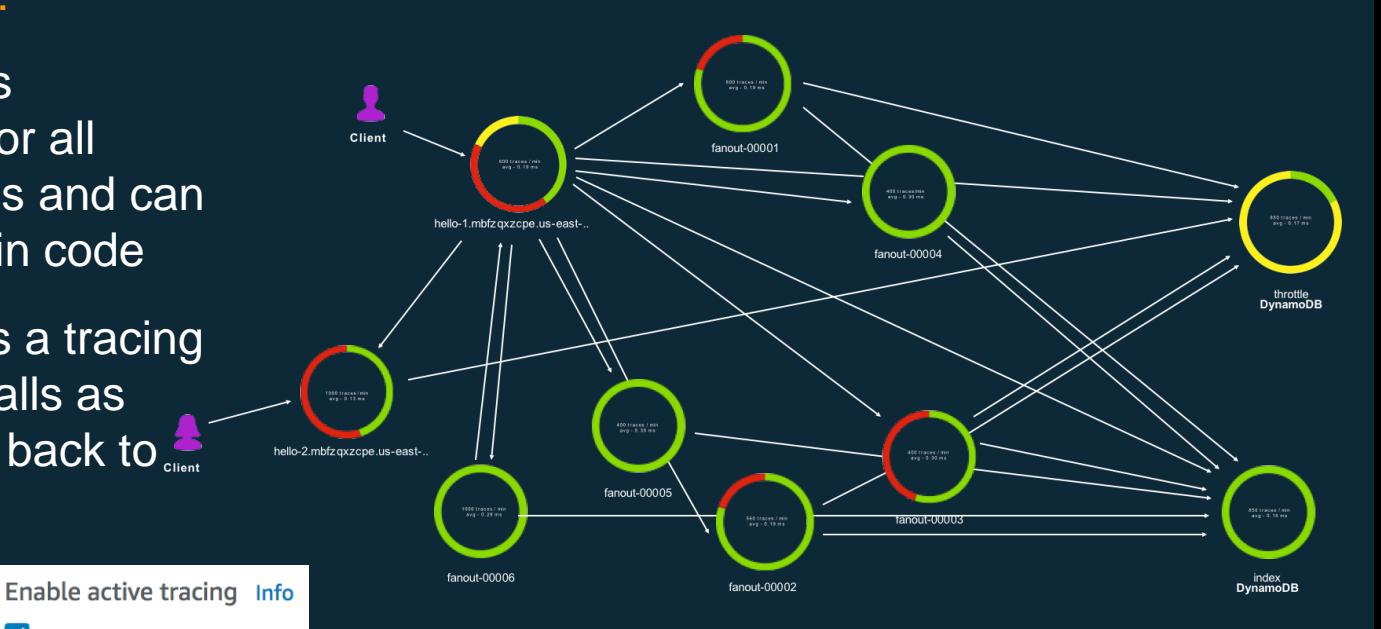

Enable X-Ray Tracing  $\mathbf{\Omega} \mathbf{\Theta}$ 

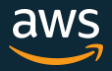

#### X-Ray Trace Example

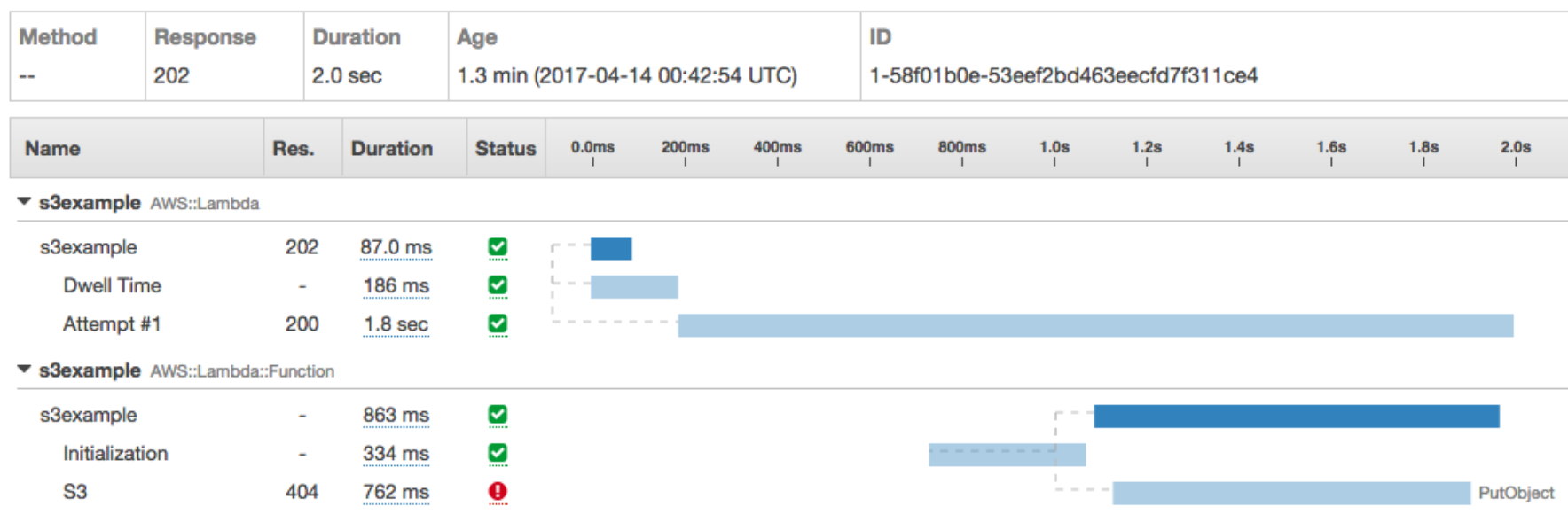

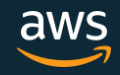

#### Tweak your function's computer power

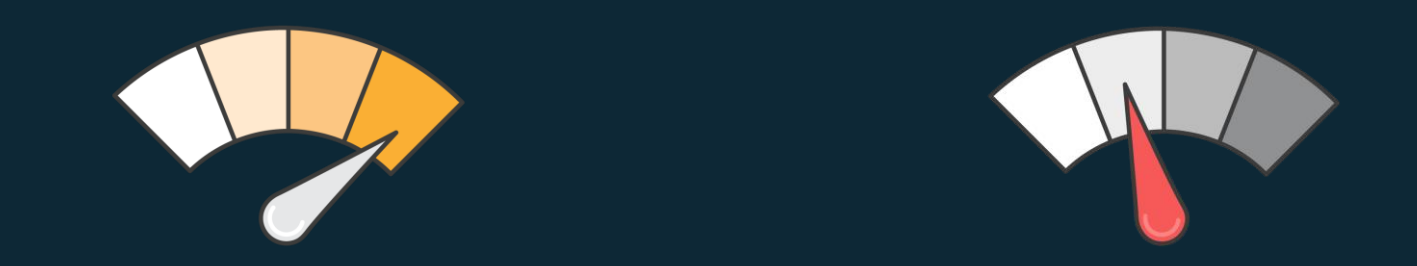

Lambda exposes only a memory control, with the **% of CPU core and network capacity** allocated to a function proportionally Is your code CPU, Network or memory-bound? If so, it could be **cheaper** to choose more memory.

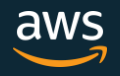

#### Smart resource allocation

Match resource allocation (up to 3 GB!) to logic Stats for Lambda function that calculates **1000 times** all prime numbers **<= 1000000**

> **128 MB** 11.722965sec \$0.024628 **256 MB** 6.678945sec \$0.028035 **512 MB** 3.194954sec \$0.026830 **1024 MB** 1.465984sec \$0.024638 **Green**==Best **Red**==Worst

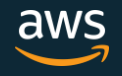

#### Smart resource allocation

Match resource allocation (up to 3 GB!) to logic Stats for Lambda function that calculates **1000 times** all prime numbers **<= 1000000**

> **128 MB 256 MB** 6.678945sec \$0.028035 **512 MB** 3.194954sec \$0.026830 **1024 MB** 1.465984sec \$0.024638 **Green**==Best **Red**==Worst -10.256981sec +\$0.00001

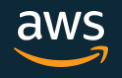

## Multithreading? Maybe!

#### • <1.8GB is still single core

- CPU bound workloads won't see gains processes share same resources
- >1.8GB is multi core
	- CPU bound workloads will gains, but need to multi thread
- I/O bound workloads WILL likely see gains
	- e.g. parallel calculations to return

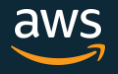

#### Lambda API

API provided by the Lambda service

Used by all other services that invoke Lambda across all models

Supports sync and async

Can pass any event payload structure you want

Client included in every SDK

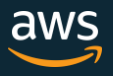

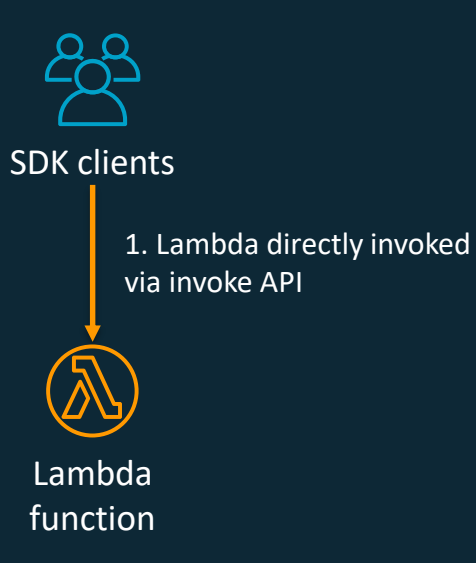

## Lambda execution model

#### **Synchronous** (push)

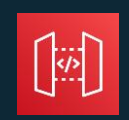

Amazon API Gateway

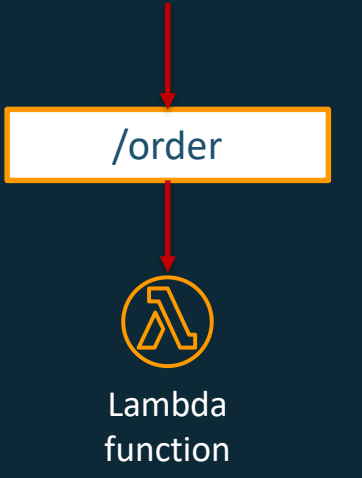

#### Asynchronous (event)

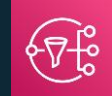

Amazon SNS

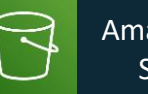

Amazon S3

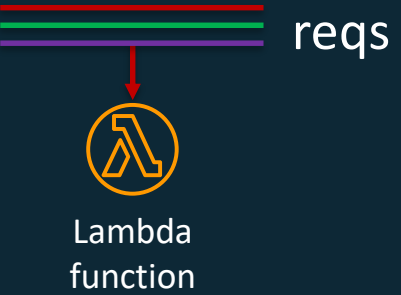

#### Stream (Poll-based)

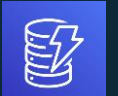

Amazon DynamoDB

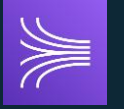

Amazon Kinesis

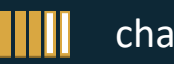

changes

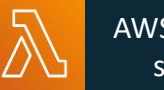

AWS Lambda service

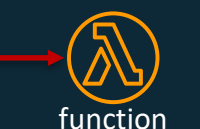

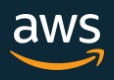

#### If you don't need a response, execute async

Use the Lambda APIs to start an asynchronous execution

- Built-in queue (SQS behind the scenes)
- Automatic retries
- Dead letter queue for failed events

client = boto3.client("lambda") client.invoke\_async( FunctionName="test" InvokeArgs=json\_payload )

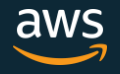

## The microservices "iceberg"

Common question: "Should every service of mine talk to another using an API?"

Maybe not!: Most microservices are internal only for a given product supporting their customer facing features. They may only need to pass messages to each other that are simple events and not need a full fledged interactive API.

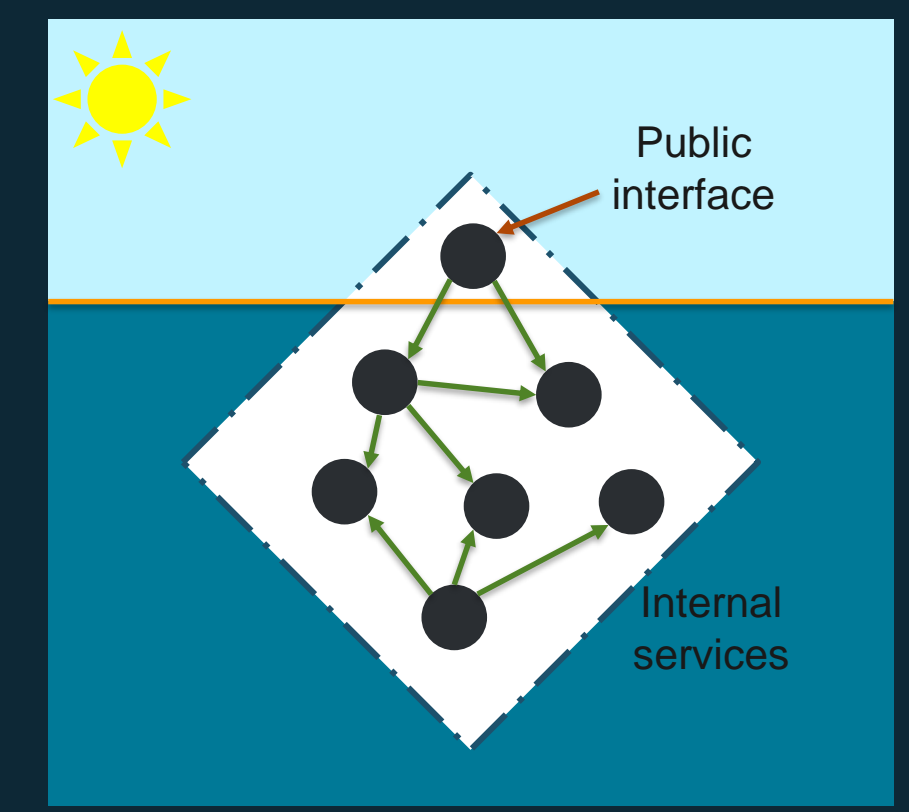

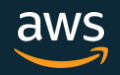

#### Gateways and routers

- Choose suitable entry point for client applications
	- Single, custom client: Use the AWS SDK
	- In region only public API: Use regional endpoints on API Gateway
	- Calls from private microservices in a VPC: Use private endpoints on API Gateway
	- No need for a custom interface: look at a non API Gateway source
	- Fan-out: SNS or EventBridge
- Discard uninteresting events ASAP
	- S3 Event prefix
	- SNS Message filtering
	- EventBridge Rules

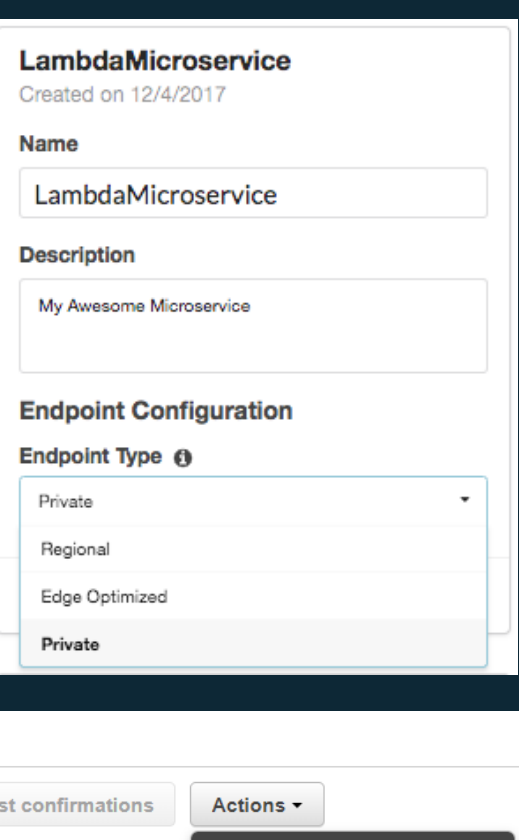

Edit subscription filter policy Edit subscription delivery policy Edit subscription attributes Delete subscriptions

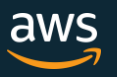

## Focusing below the water line

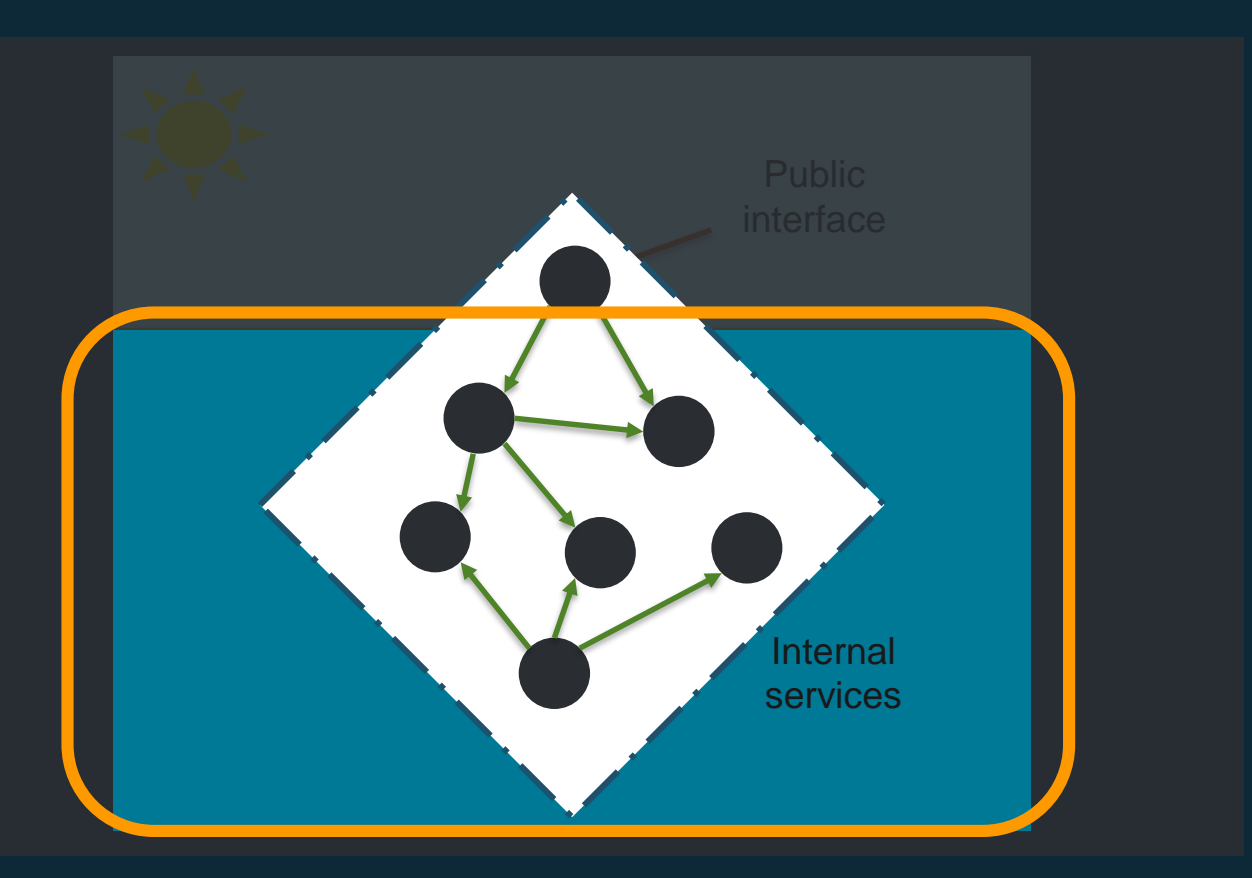

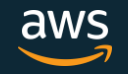

#### Ways to compare

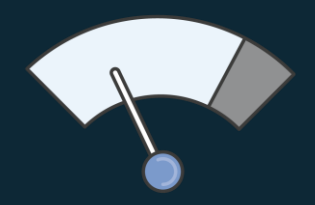

Scale/Concurrency Durability controls

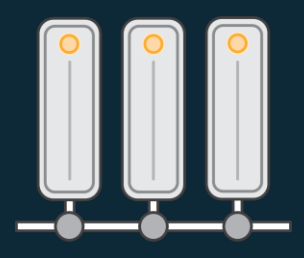

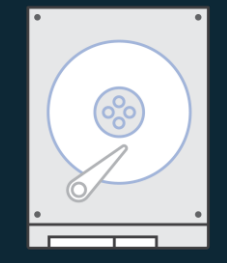

**Persistence** 

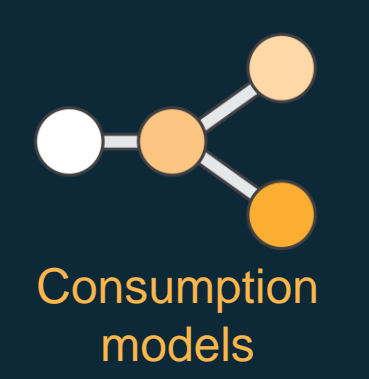

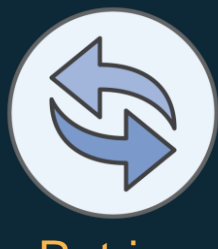

**Retries** 

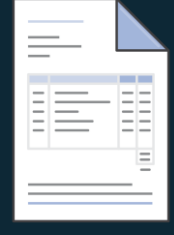

**Pricing** 

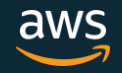

#### Ways to compare

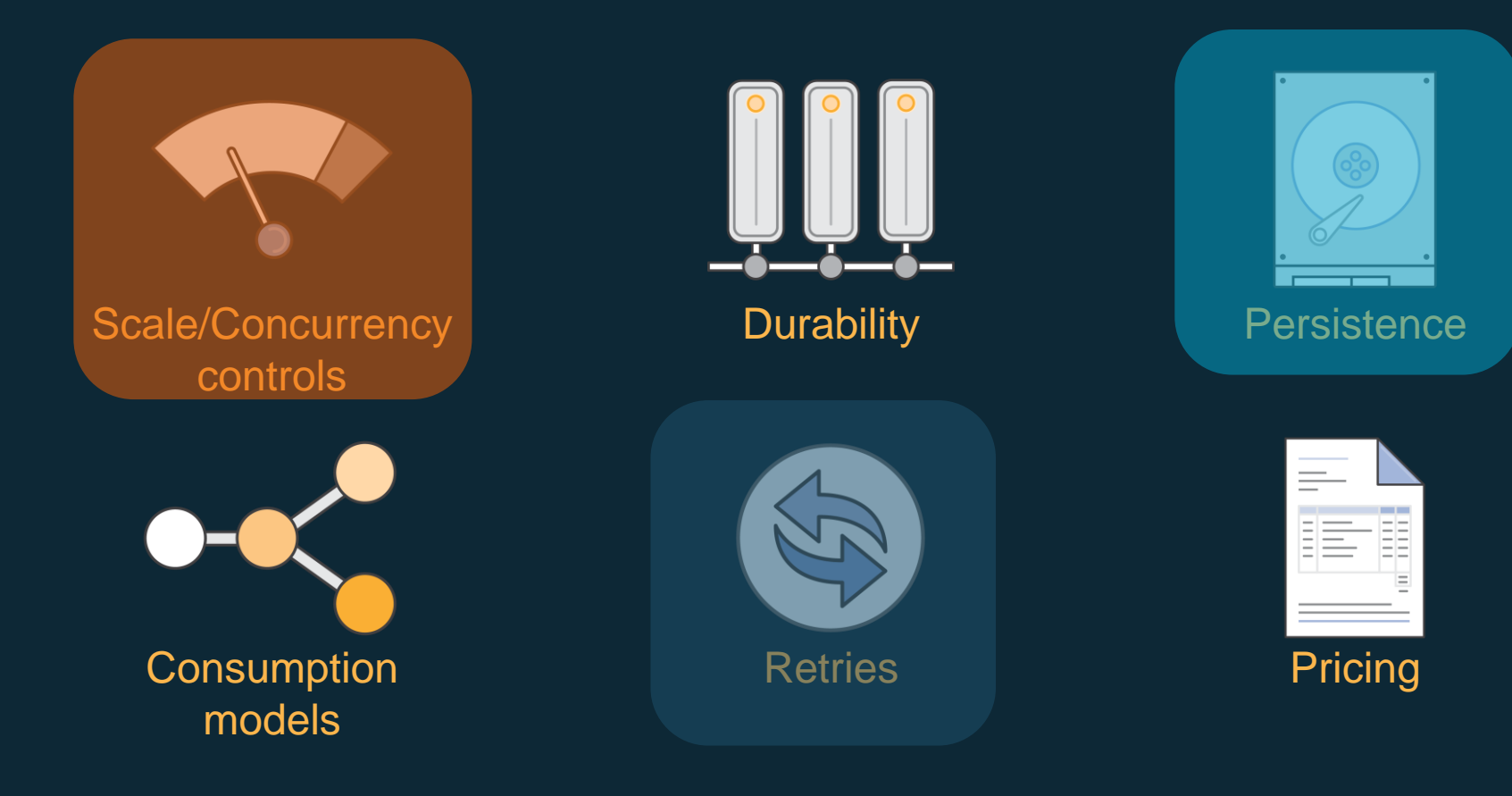

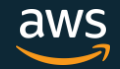

#### Concurrency across models

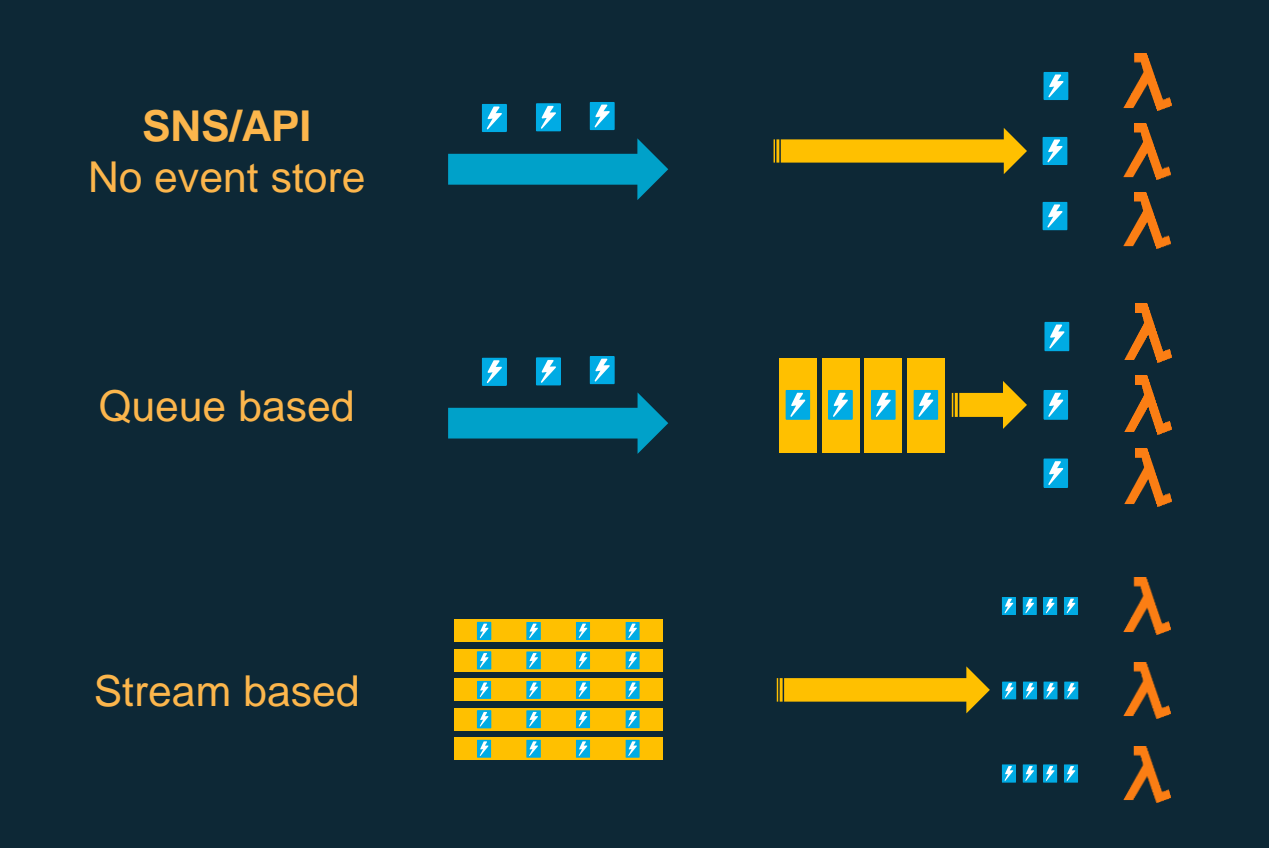

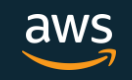

#### Lambda Per Function Concurrency controls

- Concurrency a shared pool by default
- Separate using per function concurrency settings
	- Acts as reservation
- Also acts as max concurrency per function
	- Especially critical for downstream resources like databases
- "Kill switch" set per function concurrency to zero

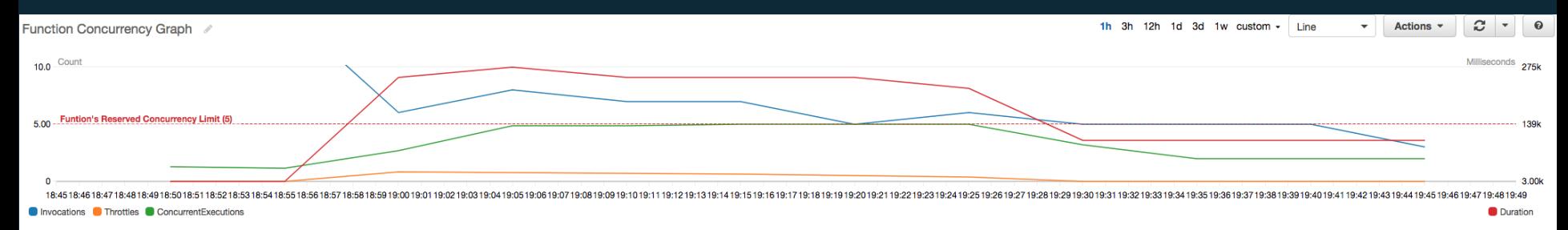

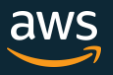

## Lambda Dead Letter Queues

"By default, a failed Lambda function invoked asynchronously is retried twice, and then the event is discarded." – https://docs.aws.amazon.com/lambda/latest/dg/dlq.html

- 
- Monitor it via an SQS Queue length metric/alarm
- If you use SNS, send the messages to something durable and/or a trusted endpoint for processing
	- Can send to Lambda functions in other regions
- If and when things go "**boom**" DLQ can save your invocation event information

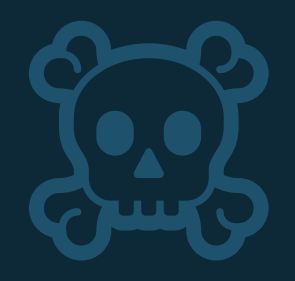

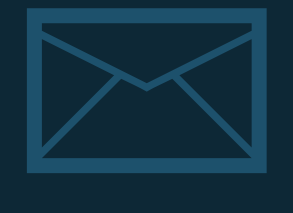

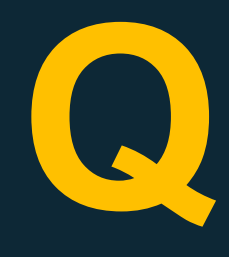

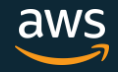

# "Action": "s3:\*" makes

puppies cry

© 2019, Amazon Web Services, Inc. or its Affiliates. All rights reserved.

Photo by **[Matthew Henry](https://unsplash.com/photos/2Ts5HnA67k8?utm_source=unsplash&utm_medium=referral&utm_content=creditCopyText) on [Unsplash](https://unsplash.com/search/photos/sad-dog?utm_source=unsplash&utm_medium=referral&utm_content=creditCopyText)** 

## Lambda permissions model

#### Function policies:

- "Actions on bucket X can invoke Lambda function Z"
- Resource policies allow for cross account access
- Used for sync and async invocations

#### Execution role:

- "Lambda function A can read from DynamoDB table users"
- Define what AWS resources/API calls can this function access via IAM
- Used in streaming invocations

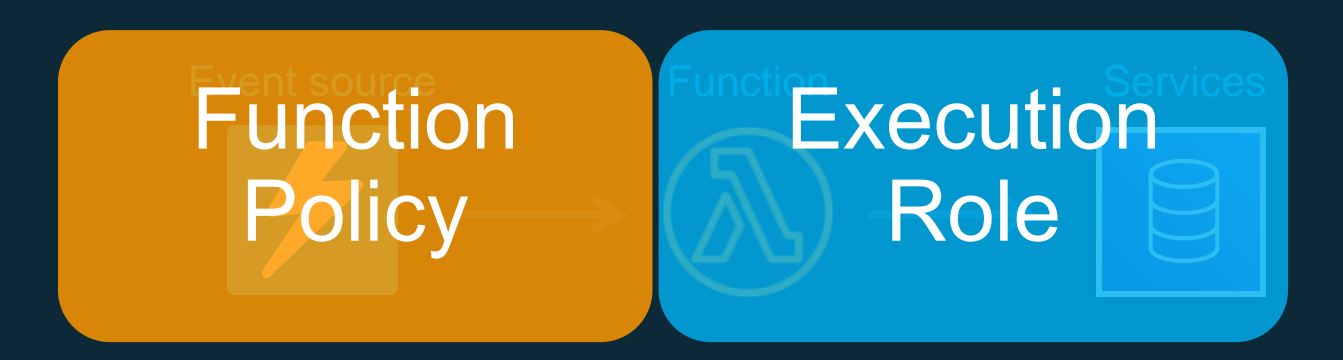

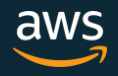

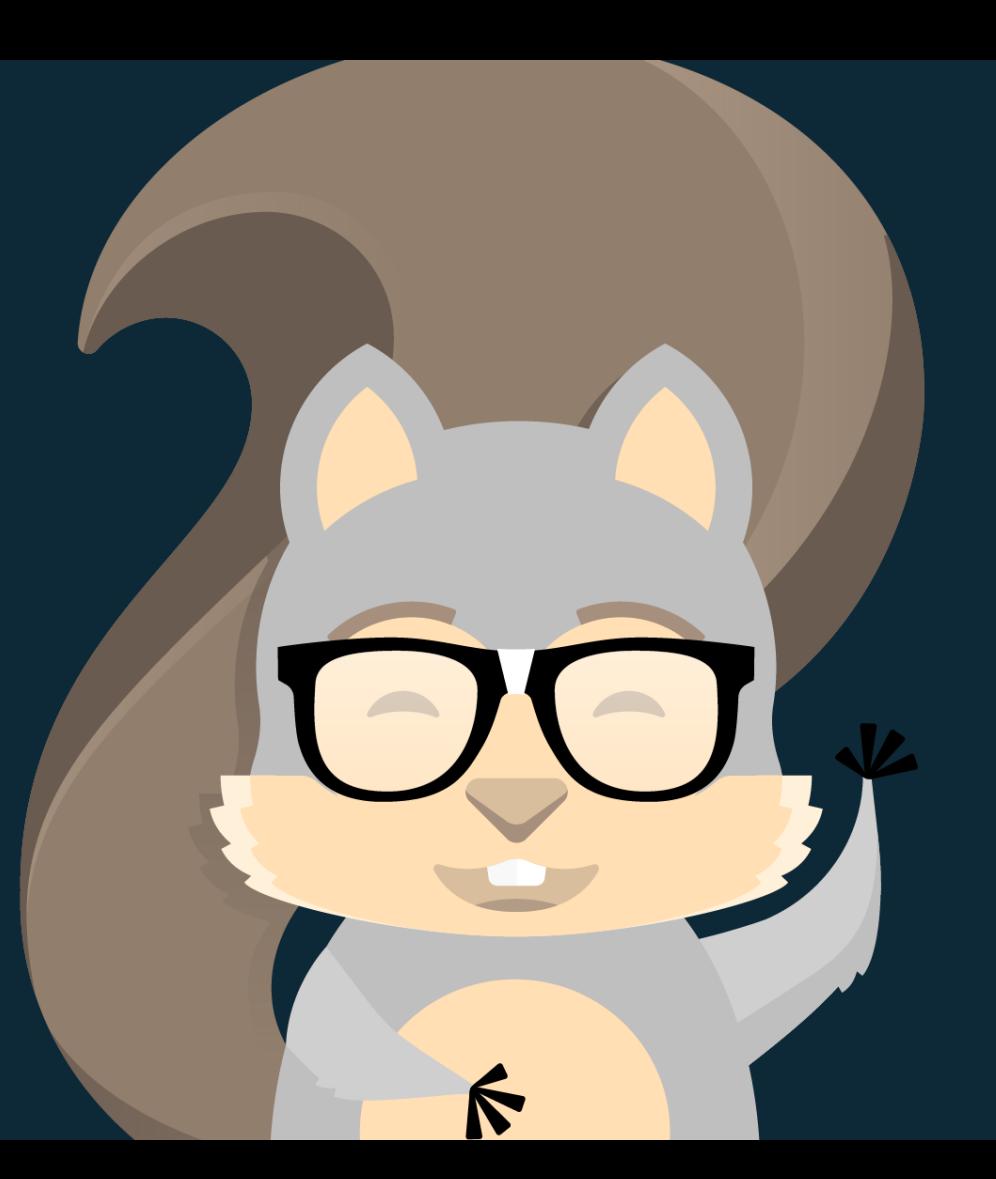

# **Meet**

**AWS**

**SAM!**

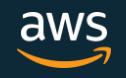

## AWS SAM Template

AWSTemplateFormatVersion: '2010-09-09' Transform: AWS::Serverless-2016-10-31 Resources: GetProductsFunction: Type: AWS::Serverless::Function Properties: Handler: index.getProducts Runtime: nodejs8.10 CodeUri: src/ Policies: - DynamoDBReadPolicy: TableName: !Ref ProductTable Events: GetResource: Type: Api Properties: Path: /products/{productId} Method: get ProductTable: Type: AWS::Serverless::SimpleTable

#### Just 20 lines to create:

- Lambda function
- IAM role
- **API Gateway**
- DynamoDB table

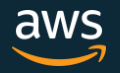

## AWS SAM Policy Templates

#### GetProductsFunction: Type: AWS::Serverless::Function Properties: ...

Policies: - DynamoDBReadPolicy: TableName: !Ref ProductTable

...

#### ProductTable:

Type: AWS::Serverless::SimpleTable

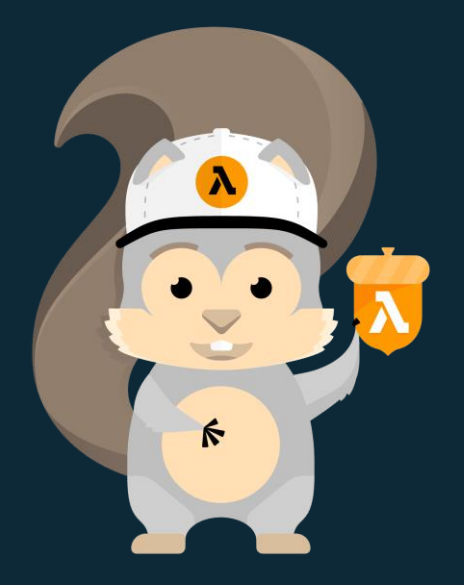

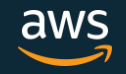

```
"Templates": {
 3
 SAM Policy Templates
         "Parameters": {
 6
 7
           "QueueName": {
             "Description": "Name of the SQS Queue"
8
9
           ł
10
         Ъ.
11"Definition": {
                                                               50+ predefined 
           "Statement": [
12
13
             ł
14"Effect": "Allow",
                                                                                     policies
15
              "Action": [
16
                "sqs:ChangeMessageVisibility",
17
                "sqs:ChangeMessageVisibilityBatch",
                                                                All found here: 
18
                "sgs:DeleteMessage",
19
                "sqs:DeleteMessageBatch",
                "sqs:GetQueueAttributes",
20
                                             https://bit.ly/2xWycnj21
                "sgs:ReceiveMessage"
22
              Ι,
               "Resource": {
23
                "Fn::Sub": [
24
25
                  "arn:${AWS::Partition}:sqs:${AWS::Region}:${AWS::AccountId}:${queueName}",
26
                  €
                    "queueName": {
27
28
                     "Ref": "QueueName"
  © 2019, Amazon Web Services, Inc. or its Affiliates. All rights reserved.
29
```
 $\mathbf{L}$ 

 $DQ$ 

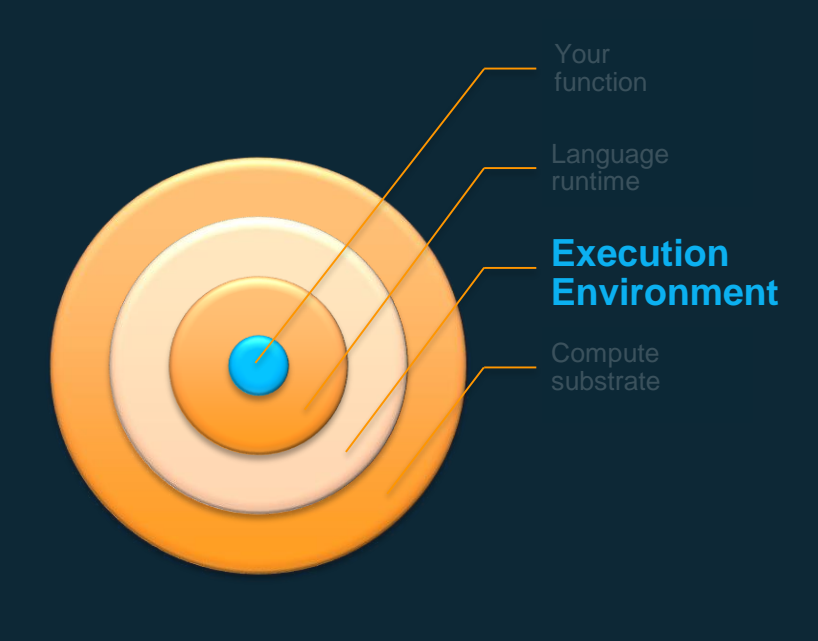

#### Recap:

- More memory  $==$  More CPU and I/O (proportionally)
	- Can also be lower cost
- Use AWS X-Ray to profile your workload
- > 1.8GB memory get's you 2 cores, but you might not use/need it
- Think deeply about your execution model and invocation source needs
	- Not everything needs to be an API
- Thinking async will get you over some of the biggest scaling challenges
- Understand the various aspects to queues, topics, streams and event buses when using them
- Minimize the scope of IAM permissions
	- Leverage tooling like SAM

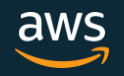

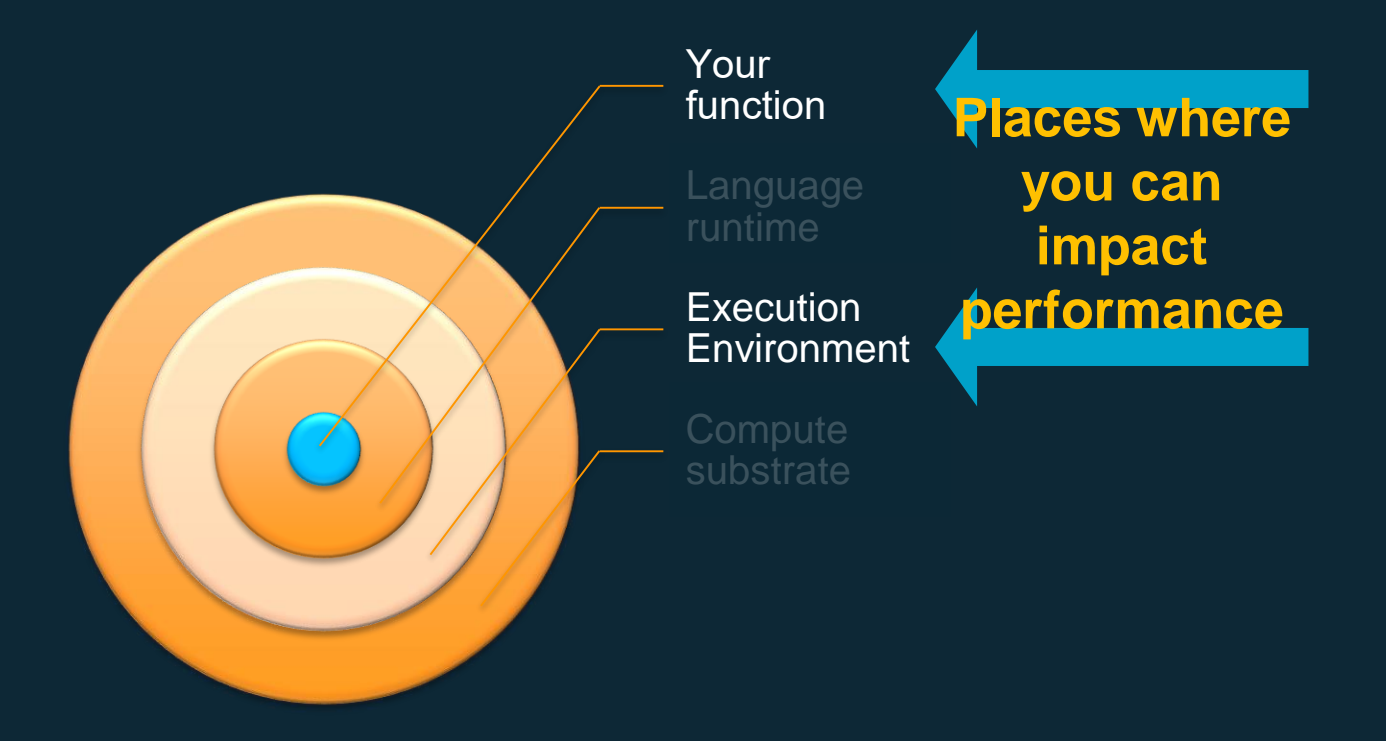

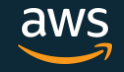

## FIN/ACK

#### Your Function Recap:

- Minimize dependencies
- Use pre-handler logic sparingly but strategically
- Share secrets based on application scope:
	- Single function: Env-Vars
	- Multi Function/shared environment: Parameter Store
- Think about how re-use impacts variables, connections, and dependency usage
- Layers save on code duplication and help enable standardization across functions
- Concise logic.
- Push orchestration up to Step Functions or messaging services like EventBridge, SNS, SQS, or Kinesis

#### Execution Environment Recap:

- More memory  $==$  More CPU and I/O (proportionally)
	- Can also be lower cost
- Use AWS X-Ray to profile your workload
- > 1.8GB memory get's you 2 cores, but you might not use/need it
- Think deeply about your execution model and invocation source needs
	- Not everything needs to be an API
- Thinking async will get you over some of the biggest scaling challenges
- Understand the various aspects to queues, topics, streams and event buses when using them
- Minimize the scope of IAM permissions
	- Leverage tooling like SAM

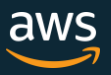

#### aws.amazon.com/serverless

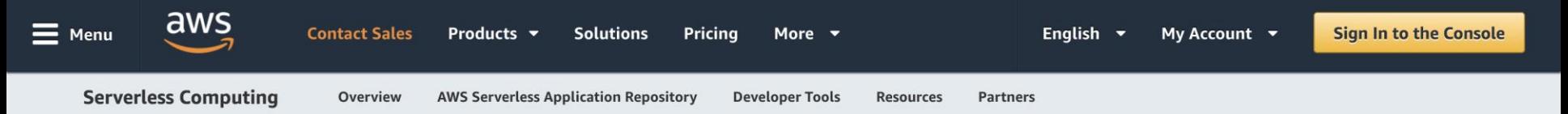

#### **Serverless Computing and Applications**

Build and run applications without thinking about servers

Find serverless applications

Serverless computing allows you to build and run applications and services without thinking about servers. Serverless applications don't require you to provision, scale, and manage any servers. You can build them for nearly any type of application or backend service, and everything required to run and scale your application with high availability is handled for you.

Building serverless applications means that your developers can focus on their core product instead of worrying about managing and operating servers or runtimes,<br>either in the cloud or on-premises. This reduced overhead le are reliable

DAN"E MERCI THANK YOU GRACIAS ARIGATO DANKE MERCI THANK YOU GRACIAS ARIGATO DANKE MERCI THANK YOU GRACIAS ARIGATO DANKE MERCI THANK YOU GRACIAS ARIGATO DANKE MERCI THANK YOU GRACIAS ARIGATO DANKE MERCI THANK YOU GRACIAS ARIGATO **CANKE MERCI THANK YOU GRACIAS ARIGATE** DANKE M**munns@amazon.com**S ARIGATO DANKE MERCI **@chrismunns** ACIAS ARIGATO  $\mathbb{R}$  31/ F<sup>or</sup> its Affiliates. All rights reserved. https://www.flickr.com/photos/theredproject/3302110152/

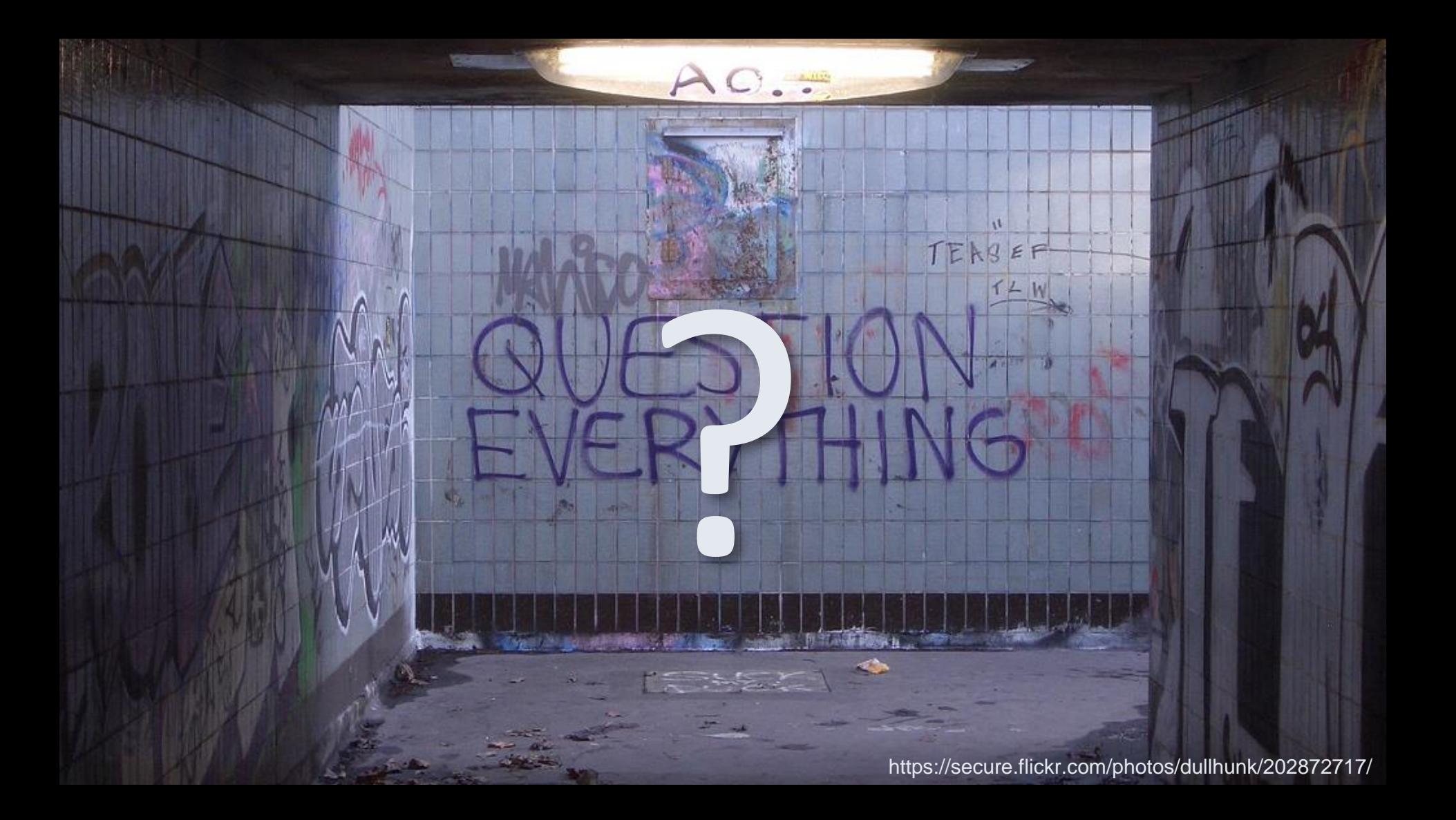